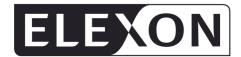

# **Settlement Administration Agent User Requirements Specification**

| Synopsis       | The Settlement Administration Agent is responsible for calculating payments resulting from trades in both the Balancing Mechanism and Imbalance Settlement processes. This document describes the detailed requirements of this service. |  |
|----------------|----------------------------------------------------------------------------------------------------|--|
| Version        | 21.0                                                                                                    |  |
| Effective date | <del>29 June 2017</del>                                                                                                    |  |

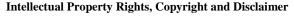

The copyright and other intellectual property rights in this document are vested in ELEXON or appear with the consent of the copyright owner. These materials are made available for you for the purposes of your participation in the electricity industry. If you have an interest in the electricity industry, you may view, download, copy, distribute, modify, transmit, publish, sell or create derivative works (in whatever format) from this document or in other cases use for personal academic or other non-commercial purposes. All copyright and other proprietary notices contained in the document must be retained on any copy you make.

All other rights of the copyright owner not expressly dealt with above are reserved.

No representation, warranty or guarantee is made that the information in this document is accurate or complete. While care is taken in the collection and provision of this information, ELEXON Limited shall not be liable for any errors, omissions, misstatements or mistakes in any information or damages resulting from the use of this information or action taken in reliance on it.

# **Table of Contents**

| 1           | Management Summary                                                  | 6  |
|-------------|---------------------------------------------------------------------|----|
| 2           | Introduction                                                        | 7  |
| 3           | Scope of Specification                                              | 8  |
| 4           | Business and System Overview                                        | 9  |
| [P369]4     | .1 Summary of Business Requirements                                 | 9  |
| 4.2         | The Settlement Calendar                                             | 9  |
| [P369]4     | .3 Service Context                                                  | 11 |
| 4.4         | Requirements Summary                                                | 12 |
| 4.5         | Numbering Scheme for Requirement Definitions                        | 14 |
| 4.6         | Attributes of Individual Requirements                               | 15 |
| 5           | Functional Requirements                                             | 16 |
| <u>5.1</u>  | SAA-F001: Produce Settlement Calendar                               | 16 |
| [P369]5     | 5.2 SAA-F002: Validate settlement data                              | 17 |
| 5.3         | SAA-F003: Validate SVAA meter data                                  | 19 |
| 5.4         | SAA-F004: Calculate Supplier BM Unit Metered Volumes                | 21 |
| [P369]5     | 5.5 SAA-F005: Calculate balancing mechanism volumes                 | 23 |
| 5.6         | SAA-F006: Calculate BM unit transmission loss multipliers           | 30 |
| <u>5.7</u>  | SAA-F007: Calculate balancing mechanism cashflows                   | 32 |
| 5.8         | SAA-F008: Calculate Credited Energy Volumes                         | 34 |
| <b>5.9</b>  | SAA-F009: Calculate energy imbalance prices                         | 36 |
| <b>5.10</b> | SAA-F010: Calculate interconnector error                            | 47 |
| [P369]5     | 5.11 SAA-F011: Calculate energy imbalance cashflows                 | 49 |
| [P369]5     | SAA-F012: Validate Adjustment Data                                  | 51 |
| 5.13        | SAA-F013: Calculate information imbalance charges                   | 52 |
| 5.14        | SAA-F014: Calculate non-delivery volumes                            | 54 |
| <u>5.15</u> | SAA-F015: Calculate non-delivery charges                            | 57 |
| 5.16        | SAA-F016: Calculate system operator BM cashflow                     | 59 |
| [P369]5     | 5.17 SAA-F017: Calculate residual cashflows                         | 60 |
| [P369]5     | 5.18 SAA-F018: Allocate BSCCo Ltd Costs (Redundant)                 | 62 |
| <u>5.19</u> | SAA-F019: Aggregate charges and payments                            | 63 |
| 5.20        | SAA-F020: Validate Market Index Data                                | 64 |
| 5.21        | SAA-F021: Manage settlement disputes                                | 66 |
| 5.22        | SAA-F022: Provide settlement reports                                | 67 |
| 5.23        | SAA-F023: Process Market Index Data Provider Liquidity Thresholds   | 68 |
| 5.24        | SAA-F024: Daily Check for Missing Settlement Calculation Data Flows | 69 |
| 5.25        | SAA-F025: Process Withdrawing Party Settlement Details              | 70 |
| [P369]5     | 5.26 SAA-F026: Process Emergency Acceptance Data                    | 71 |
| 5.27        | SAA-F027: Calculate BM Unit Gross Demand for EMR                    | 73 |
| 5.28        | SAA-F028: Compare SBR Imbalance Price and System Buy Price          | 74 |
|             |                                                                     |    |

| 5.29 SAA-F029: Calculate Trading Unit Data                    | 75        |
|---------------------------------------------------------------|-----------|
| [P369]6 Interface Requirements                                | 76        |
| 7 Non-functional Requirements                                 | 82        |
| 7.1 SAA-N001: Audit Requirements                              | 82        |
| 7.2 SAA-N002: Requirement not currently used                  | 82        |
| 7.3 SAA-N003: Operational Control                             | 83        |
| 7.4 SAA-N004: Requirement not currently used                  | 83        |
| 8 Service Requirements                                        | 84        |
| 9 User Roles and Activities                                   | 84        |
| Appendix A Glossary                                           | 86        |
| Appendix B Requirements Compliance Matrix                     | 86        |
| Appendix C Logical Data Model                                 | 92        |
| Appendix D Business Process Model                             | 93        |
| Appendix E Price Derivation Code Definitions                  | 94        |
| 1 Management Summary                                          | 5         |
| 2 Introduction                                                | 6         |
| 3 Scope of Specification                                      | 7         |
| 4 Business and System Overview                                | 8         |
| 4.1 Summary of Business Requirements                          | 8         |
| 4.2 The Settlement Calendar                                   | 8         |
| 4.3 Service Context                                           |           |
| 4.4 Requirements Summary                                      | 11        |
| 4.5 Numbering Scheme for Requirement Definitions              | 13        |
| 4.6 Attributes of Individual Requirements                     | 14        |
| 5 Functional Requirements                                     | 15        |
| 5.1 SAA-F001: Produce Settlement Calendar                     | 15        |
| 5.2 SAA-F002: Validate settlement data                        | 16        |
| 5.3 SAA-F003: Validate SVAA meter data                        | 18        |
| 5.4 SAA-F004: Calculate Supplier BM Unit Metered Volumes      | 20        |
| 5.5 SAA-F005: Calculate balancing mechanism volumes           |           |
| 5.6 SAA-F006: Calculate BM unit transmission loss multipliers | <u>29</u> |
| 5.7 SAA-F007: Calculate balancing mechanism cashflows         | 31        |
| 5.8 SAA-F008: Calculate Credited Energy Volumes               | 33        |
| 5.9 SAA-F009: Calculate energy imbalance prices               | 35        |
| 5.10 SAA-F010: Calculate interconnector error                 | 46        |
| 5.11 SAA-F011: Calculate energy imbalance cashflows           |           |
| 5.12 SAA-F012: Validate Adjustment Data                       |           |
| 5.13 SAA-F013: Calculate information imbalance charges        |           |
| 5.14 SAA-F014: Calculate non-delivery volumes                 |           |
| 5.15 SAA-F015: Calculate non-delivery charges                 |           |
|                                                               |           |

Version 21.0

| 5.16 SAA-F016: Calculate system operator BM cashflow                     | <del></del>   |
|--------------------------------------------------------------------------|---------------|
| 5.17 SAA-F017: Calculate residual cashflows                              | 59            |
| 5.18 SAA-F018: Allocate BSCCo Ltd Costs (Redundant)                      | 61            |
| 5.19 SAA-F019: Aggregate charges and payments                            | 62            |
| 5.20 SAA-F020: Validate Market Index Data                                | 63            |
| 5.21 SAA-F021: Manage settlement disputes                                | 65            |
| 5.22 SAA-F022: Provide settlement reports                                | 66            |
| 5.23 SAA-F023: Process Market Index Data Provider Liquidity Thresholds   | 67            |
| 5.24 SAA-F024: Daily Check for Missing Settlement Calculation Data Flows | 68            |
| 5.25 SAA-F025: Process Withdrawing Party Settlement Details              | 69            |
| 5.26 SAA-F026: Process Emergency Acceptance Data                         | <del>70</del> |
| 5.27 SAA-F027: Calculate BM Unit Gross Demand for EMR                    | 72            |
| 5.28 SAA-F028: Compare SBR Imbalance Price and System Buy Price          | 73            |
| 5.29 SAA-F029: Calculate Trading Unit Data                               | 74            |
| 6 Interface Requirements                                                 | 75            |
| 7 Non-functional Requirements                                            | 81            |
| 7.1 SAA-N001: Audit Requirements                                         | <del>81</del> |
| 7.2 SAA-N002: Requirement not currently used                             | <del>81</del> |
| 7.3 SAA-N003: Operational Control                                        | 82            |
| 7.4 SAA-N004: Requirement not currently used                             | 82            |
| 8 Service Requirements                                                   | 83            |
| 9 User Roles and Activities                                              | 83            |
| Appendix A Glossary                                                      | <del>85</del> |
| Appendix B Requirements Compliance Matrix                                | <del>85</del> |
| Appendix C Logical Data Model                                            | 91            |
| Appendix D—Business Process Model                                        | 92            |
| Appendix E Price Derivation Code Definitions                             | 93            |
|                                                                          |               |

# **Amendment History**

| Date       | Version | Description of Change Mods /Panel/ Committee Refs                                                                                                    |                                    |  |
|------------|---------|----------------------------------------------------------------------------------------------------|------------------------------------|--|
| 05/11/2009 | 13.0    | P217, CP1283, CP1286                                                                                                    | Change Implementation              |  |
| 03/11/2011 | 14.0    | Document amended to remove details of interfaces included in the IDD Part 1 or Part 2, and to include changes for P253, as part of the November 2011 Release. |                                    |  |
| 29/11/2012 | 15.0    | P278 for the November 2012 Release                                                                                                    | ISG138/10                          |  |
| 27/06/2013 | 16.0    | P285 for the June 2013 Release                                                                                                    | P206/07                            |  |
| 01/08/14   | 17.0    | ORD005                                                                                                    | Directed by the Secretary of State |  |
| 25/06/15   | 18.0    | CP1435                                                                                                    | ISG168/02                          |  |
| 05/11/15   | 19/0    | P305 for the November 2015 Release                                                                                                    | ISG172/04                          |  |
|            |         | P323 for the November 2015 Release P245/06                                                                                                    |                                    |  |
| 12/04/16   | 20.0    | CP1453 – Standalone Change                                                                                                    | ISG178/04                          |  |
| 29/06/17   | 21.0    | P321 Self-Governance – 29 Jun 2017 Release Panel 245/05                                                                                                    |                                    |  |
|            |         | P350 for the June 2017 Release ISG194/02                                                                                                    |                                    |  |
| 29/03/19   | 21.3    | 29 March 2019 Standalone Release                                                                                                    | <u>P369</u>                        |  |

# 1 Management Summary

The Settlement Administration Agent (SAA) is one of the suite of seven services that support the operation of the Balancing and Settlement Code (BSC). The SAA role is critical to the successful operation of the BSC, as it calculates the credit and debit payments resulting both from trades made in the Balancing Mechanism (BM) and from imbalances between contracted and actual generation or consumption. The principal business processes involved may be summarised as:

- The capture of data relating to the operation of the BM and the settlement of imbalances in each half hour, from a range of sources;
- For each Settlement Day, execution of the BM and imbalance calculations as dictated by the Settlement Calendar, so that a minimum of six Settlement and Reconciliation runs are carried out for each day over a period of 14 months following the Settlement Date;
- Preparation and distribution of a series of Settlement reports to BSC Parties, the FAA and other parties, detailing the results of each day's Settlement calculations; and
- Support of the Disputes management process which enables BSC Parties to query the reported outcome of the Settlement and Reconciliation runs.

The purpose of this document is to provide a complete specification of the set of business requirements which the SAA service must satisfy for all of its various user types. These range from the BSC Parties to BSCCo Ltd and its various agents, including the operators of the SAA itself and the other BSC services. Similar documents will be produced to define the requirements for the other services. A convention has therefore been used for uniquely identifying the requirements in each document, so as to ensure that the fulfilment of each requirement can be unambiguously traced through the subsequent functional specification, design and implementation. This is of particular importance for the implementation of the SAA, CRA and CDCA services, which use a single integrated computer system. This document does not, however, attempt to describe the integration of those services, which would be inappropriate for this SAA User Requirement Specification (URS).

The requirements which have been identified have been divided into four categories:

- Functional requirements those requirements relating to a specific business activity, usually requiring some degree of automated support;
- Interface requirements the detailed requirements for the exchange of data between the SAA, the other BSC services shown above, and the external participants (and covered in more detail in the Interface Definition and Design (IDD) documents);
- Non-functional requirements those requirements relating to such activities as security (both physical and user access related), audit, and system housekeeping (systems backups and archiving etc.). It is anticipated that the majority of these will be common to all of the services to be provided;

• Service requirements - the underlying service delivery requirements of the SAA service, including such as issues as performance, volumetrics, number of Settlement runs to be carried out.

These requirements are catalogued in sections 5 to 8 respectively.

# 2 Introduction

This document is the User Requirements Specification (URS) for the Settlement Administration Agent role within the Balancing and Settlement Code Services. It is one of a set of documents forming the baseline for requirements of the seven BSC central system services. This document set comprises:

- BMRA URS;
- CRA URS:
- SAA URS;
- ECVAA URS;
- CDCA URS;
- FAA URS;
- SVAA URS;
- Interface Specification.

[P369] The objective of this document is to provide a complete specification of the requirements that the SAA service must meet, from the users' point of view. For this purpose, the "users" include BSCCo Ltd, Ofgem, National Grid—Electricity Transmission System Operator (NETSO) as the balancing mechanism operator, other Service Providers, BSC Parties (including Distribution companies as parties), and the SAA Service Provider's own operators.

This User Requirements Specification forms the input to the System Specification for the SAA Service. The System Specification constitutes the definition of the computer system requirements to be built in support of the SAA Services.

It should be noted that whereas this URS describes the requirements of the SAA *Service* in isolation, the computer system built to support these requirements will be a combined SAA, CRA and CDCA system.

# **3** Scope of Specification

This document provides a specification of the requirements for the Settlement Administration Agent (SAA) Service within the BSC Services Agreement. The requirements are described from the point of view of the SAA Service users.

The document is divided into the following chapters.

- Chapter 4, Business and System Overview describes the business context of the SAA Service;
- Chapter 5, Functional Requirements describes the functional requirements of the Service from the point of view of the Service users;
- Chapter 6, Interfaces Requirements describes the interfaces with the external users of the Service;
- Chapter 7, Non-Functional Requirements describes the non-functional requirements of the Service, such as auditing, security and resilience;
- Chapter 8, Service Requirements describes the service delivery requirements of the Service, such as performance and volumetrics;
- Chapter 9, User Roles and Activities describes the roles supporting day to day operation of the Service and external users of the Service, such as other Service Providers and BSCCo Ltd;
- Appendix A: Glossary includes a glossary of terms and acronyms;
- Appendix B: Requirements Compliance Matrix shows the mapping of requirements defined by this document to requirements set out in the Customer's Tender Invitation documents;
- Appendix C: Logical Data Model;
- Chapter 14, Appendix D: Business Process Model.

# 4 Business and System Overview

This section provides an overview of the Settlement Administration Agent (SAA) business requirements and is for indicative purposes only. The definitive statement of requirements are given in the following chapters.

# [P369]4.1 Summary of Business Requirements

The SAA will receive the inbound data, provided by other BSC Services, and perform calculations based on the validated data such that the financial debits and credits determined under the BSC of each BSC Party can be determined. The Funds Administration Agent will then be advised of the required financial transfers. This operation will be performed in accordance with the Settlement Timetable. The SAA service will also produce reports for distribution to BSC Parties and others, such as BSCCo Ltd and the System OperatorNETSO.

The information the SAA service will calculate will include:

- Balancing Mechanism accepted bid/offer volumes and prices,
- System Buy and System Sell price,
- BM Unit Transmission Loss Multipliers,
- Interconnector Error Administrator's energy volumes,
- Information Imbalance Charges,
- Credited energy volumes,
- Non-delivery volumes and charges,
- Energy imbalance charges,
- Other costs, including System Operator charge, BSCCo Ltd administration charge, and SAA administration charge and Residual cash-flow reallocation.

Services will be provided to support the Disputes Process, including re-runs of the Settlement calculations as required.

In addition, the SAA service will produce and publish the Settlement Calendar.

#### 4.2 The Settlement Calendar

The settlement rules require the SAA to perform at least six standard settlement runs in respect of each settlement day, together with any dispute requested under the auspices of the BSC. The set of settlement runs to be carried out for each settlement day will consist of:

- Interim Initial Settlement;
- Initial Settlement;

- Reconciliation Settlement (3 runs)
- Final Reconciliation;
- Settlement Dispute (runs as necessary).

The Settlement Calendar will be constructed so as to smooth the processing of these settlement runs, as necessary, across available working days with the aim of reducing the necessity of running more than ten settlements runs on any given working day and to meet the payment timetable as produced by the FAA.

The CDCA is required to supply the ECVAA with aggregated BM Unit Meter Volume data for Credit Cover purposes. Although not part of Settlement this 'Credit Cover Volume Allocation Run' will be scheduled from and be part of the Settlement Calendar.

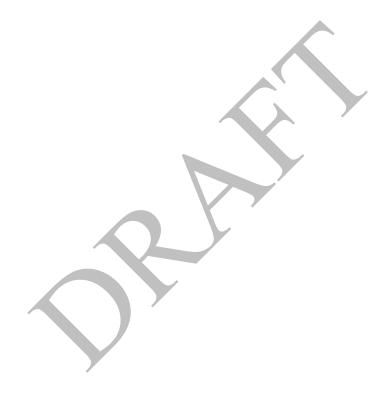

# [P369]4.3 Service Context

The following diagram illustrates the context of the SAA service within the wider market of the Balancing and Settlement Code. This is a simplified view for clarity; section 6 describes the interfaces from the SAA service to other parties in detail.

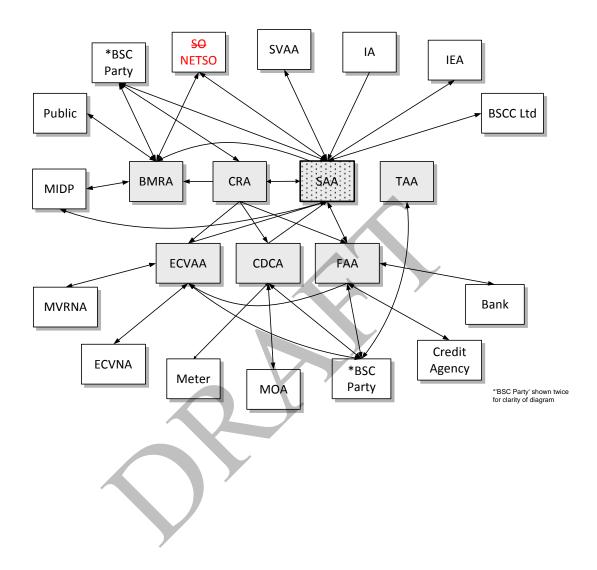

| Item          | Description                                                                              |  |  |
|---------------|------------------------------------------------------------------------------------------|--|--|
| Bank          | A bank which receives debit and credit instructions from the Funds Administration Agent. |  |  |
| BMRA          | Balancing Mechanism Reporting Agent.                                                     |  |  |
| BSC Party     | A signatory to the Balancing and Settlement Code                                         |  |  |
| BSCCo Ltd     | The Balancing and Settlement Code Company.                                               |  |  |
| CDCA          | Central Data Collection Agent.                                                           |  |  |
| CRA           | Central Registration Agent                                                               |  |  |
| Credit Agency | A credit agency which provides credit rating data on BSC Parties.                        |  |  |
| ECVAA         | Energy Contract Volume Aggregation Agent.                                                |  |  |
| ECVNA         | Energy Contract Volume Notification Agent.                                               |  |  |
| FAA           | Funds Administration Agent.                                                              |  |  |
| IA            | Interconnector Administrator.                                                            |  |  |
| IEA           | Interconnector Error Administrator                                                       |  |  |
| Meter         | A physical meter registered within the Balancing and Settlement Code arrangements.       |  |  |
| MIDP          | Market Index Data Provider                                                               |  |  |
| MVRNA         | Metered Volume Reallocation Notification Agent                                           |  |  |
| <u>NETSO</u>  | National Electricity Transmission System Operator as the holder of the Transmission      |  |  |
|               | Licence and any reference to "NETSO", "NGESO", "National Grid Company" or "NGC" in       |  |  |
|               | the Code or any Subsidiary Document shall have the same meaning.                         |  |  |
| MOA           | Meter Operation Agent.                                                                   |  |  |
| Public        | A member of the general public.                                                          |  |  |
| SAA           | Settlement Administration Agent.                                                         |  |  |
| SO            | System Operator                                                                          |  |  |
| SVAA          | Supplier Volume Aggregation Agent, equivalent to the current Initial Settlement and      |  |  |
|               | Reconciliation Agent (ISRA).                                                             |  |  |
| TAA           | Technical Assurance Agent.                                                               |  |  |

# 4.4 Requirements Summary

The following table summarises the requirements of the SAA service. These are then described in detail in section 5, including the source reference for each requirement.

| Requirement ID. | User Requirement                                |
|-----------------|-------------------------------------------------|
| Functional      |                                                 |
| SAA-F001        | Produce Settlement Calendar                     |
| SAA-F002        | Validate settlement data                        |
| SAA-F003        | Validate SVAA meter data                        |
| SAA-F004        | Calculate Supplier BM Unit Metered Volumes      |
| SAA-F005        | Calculate balancing mechanism volumes           |
| SAA-F006        | Calculate BM unit transmission loss multipliers |
| SAA-F007        | Calculate balancing mechanism cashflows         |
| SAA-F008        | Calculate Credited Energy Volumes               |
| SAA-F009        | Calculate energy imbalance prices               |
| SAA-F010        | Calculate interconnector error                  |
| SAA-F011        | Calculate energy imbalance cashflows            |
| SAA-F012        | Validate Adjustment Data                        |
| SAA-F013        | Calculate information imbalance charges         |
| SAA-F014        | Calculate non-delivery volumes                  |
| SAA-F015        | Calculate non-delivery charges                  |
| SAA-F016        | Calculate system operator BM cashflow           |
| SAA-F017        | Calculate residual cashflows                    |
| SAA-F018        | Allocate BSCCo Ltd Costs (Redundant)            |
| SAA-F019        | Aggregate charges and payments                  |
| SAA-F020        | Validate Market Index Data                      |
| SAA-F021        | Manage settlement disputes                      |

| Requirement ID.      | User Requirement                                                        |  |  |  |
|----------------------|-------------------------------------------------------------------------|--|--|--|
| SAA-F022             | Provide settlement reports                                              |  |  |  |
| SAA-F023             | Process Market Index Data Provider Liquidity Thresholds                 |  |  |  |
| SAA-F024             | Daily Check for Missing Settlement Calculation Data Flows               |  |  |  |
| SAA-F025             | Process Withdrawals Party Settlement Details                            |  |  |  |
| SAA-F026             | Process Emergency Acceptance Data                                       |  |  |  |
| SAA-F027             | Calculate BM Unit Gross Demand for EMR                                  |  |  |  |
| SAA-F028             | Compare SBR Imbalance Price and System Buy Price                        |  |  |  |
| SAA-F029             | Calculate Trading Unit Data                                             |  |  |  |
| Interface            | Careanate Trading One Bata                                              |  |  |  |
| SAA-I001             | Receive Registration Data                                               |  |  |  |
| SAA-I002             | Receive Credit Assessment Load Factor                                   |  |  |  |
| SAA-I003             | Receive Balancing Mechanism Data                                        |  |  |  |
| SAA-I004             | Receive Period Meter Data                                               |  |  |  |
| SAA-I005             | Requirement not currently used                                          |  |  |  |
| SAA-I006             | Receive Interconnector User BM Unit Metered Volumes                     |  |  |  |
| SAA-I007             | Receive BM Unit Allocated Demand Volume                                 |  |  |  |
| SAA-I007<br>SAA-I008 | Receive Energy Contract Data                                            |  |  |  |
| SAA-1008<br>SAA-1009 | Receive Transmission Loss Data                                          |  |  |  |
| SAA-I009             | Receive BSCCo Ltd Cost Data (Redundant)                                 |  |  |  |
| SAA-I011             | Receive Payment Calendar Data                                           |  |  |  |
| SAA-I011             | Receive Dispute Notification                                            |  |  |  |
| SAA-I013             | Issue Credit/Debit Reports (initial and revised)                        |  |  |  |
| SAA-I013             | Issue Settlement Reports                                                |  |  |  |
| SAA-I014<br>SAA-I015 | Issue BM Unit CAIC Data                                                 |  |  |  |
| SAA-I015             | Publish Settlement Calendar                                             |  |  |  |
| SAA-I010             | Issue SAA Data Exception Reports                                        |  |  |  |
| SAA-I017<br>SAA-I018 | Issue Dispute Reports                                                   |  |  |  |
| SAA-I019             | Issue BSC Party Performance Reports (Redundant)                         |  |  |  |
| SAA-I019<br>SAA-I020 | Issue SAA Performance Reports                                           |  |  |  |
| SAA-I020             | Receive Acknowledgement of SAA Messages                                 |  |  |  |
| SAA-I021<br>SAA-I022 | Issue SAA Acknowledgement of Messages                                   |  |  |  |
| SAA-I023             | Receive System Parameters                                               |  |  |  |
| SAA-I025             | SAA BSC Section D Charging Data                                         |  |  |  |
| SAA-I026             | Receive Balancing Services Adjustment Data                              |  |  |  |
| SAA-I027             | Report pre-settlement run validation failure                            |  |  |  |
| SAA-I028             | Receive settlement run decision                                         |  |  |  |
| SAA-I029             | Receive settlement run instructions                                     |  |  |  |
| SAA-I030             | Receive Market Index Data                                               |  |  |  |
| SAA-I030             | Receive Market Index Data Receive Market Index Data Provider Thresholds |  |  |  |
| SAA-I031<br>SAA-I032 | Report Market Index Data Provider Thresholds                            |  |  |  |
| SAA-I032             | Receive Request for Data Change                                         |  |  |  |
| SAA-I034             | Report Recommended Data Change                                          |  |  |  |
| SAA-I035             | Receive Instruction for Data Change                                     |  |  |  |
| SAA-I036             | Report Confirmation of Data Change                                      |  |  |  |
| SAA-I030             | Issue Withdrawing Party Settlement Details                              |  |  |  |
| SAA-I037<br>SAA-I038 | Receive Excluded Emergency Acceptance Pricing Information               |  |  |  |
| SAA-I039             | Send Excluded Emergency Acceptance Dry Run Results                      |  |  |  |
| SAA-I039<br>SAA-I040 | Receive Authorisation To Proceed With Full Settlement Run               |  |  |  |
| SAA-I043             | Demand Control Instructions to CDCA                                     |  |  |  |
| SAA-I044             | Aggregated BM Unit Disconnection Volumes                                |  |  |  |
| SAA-I049             | Trading Unit Data                                                       |  |  |  |
| Non-Functional       | Trucing One Dutt                                                        |  |  |  |
| SAA-N001             | Audit Requirements                                                      |  |  |  |
| SAA-N002             | Security Requirements                                                   |  |  |  |
| SAA-N002<br>SAA-N003 | Operational Control                                                     |  |  |  |
| SAA-N004             | Euro Compliance                                                         |  |  |  |
| D/1/1 1100T          | Lato compitate                                                          |  |  |  |

# 4.65 Numbering Scheme for Requirement Definitions

As described in section 2, the set of baseline requirement documents includes a User Requirements Specification for each of the services of the central BSC systems (except FAA - see footnote 1). Within these documents each requirement across the set of services is uniquely identified to provide traceability of each individual requirement from URS to System Specification (functional specification) and then to Design Specification (technical specification).

In keeping with industry good practise, this URS adopts a requirements numbering system that works as follows:

1. Each requirement is associated with either an individual service, or as common to all services supported by the central systems. (TAA is typically excluded from the latter.) If a requirement applies to more than one service, but not all (e.g. two out of six), then the requirement is restated for each, i.e. there would be two separately numbered requirements (which happen to be the same) in this example.

Each requirement is prefaced by one of the following codes, as a clear indicator as to which service generates the business need:

- CRA (Central Registration Agent);
- SAA (Settlement Administration Agent);
- CDCA (Central Data Collection Agent);
- ECVAA (Energy Contract Volume Aggregation Agent);
- BMRA (Balancing Mechanism Reporting Agent);
- TAA (Technical Assurance Agent);
- FAA (Funds Administration Agent);
- GEN (General).
- 2. Requirements are categorised into the following headings:
  - Functional (F), a specific business requirement of the service.
  - Interface (I), a requirement for data exchange between services or to external parties.
  - Non-functional (N), which includes auditing, security, resilience etc. The
    majority of these will probably be associated with the General (GEN)
    service.
  - Service (S), which includes all time-related service delivery requirements, including performance and volumetrics.

3. Within a service, each requirement has unique number in the range 001 to 999. Numbers are not unique across services. Leading zeroes are always included.

Combining 1, 2 and 3 thus gives the following format for numbering each requirement (including a separator character):

# [Service]-[Category][Number]

For example:

- CRA-F001
- BMRA-S022
- GEN-N112
- SAA-I033

# 4.76 Attributes of Individual Requirements

For each identified requirement, the following items of information are represented in a tabular format:

**Requirement ID:** a unique identifier for the requirement, as described above.

**Status:** while the majority of SAA requirements will be mandatory for the Go Live date, others may not necessarily be. This field indicates whether the requirement is Mandatory (M) or Optional (O) in this context.

**Title:** a short descriptive title for the requirement.

**BSC reference:** a cross reference to the BSC documentation which is the original source of the business need. In most cases this will include a reference to the relevant Service Description and where appropriate, any Change Proposals or Modifications that have affected a particular requirement.

**Man/auto:** this field provides an indication as to whether a given requirement is likely to be satisfied by a manual, as opposed to automated, mechanism. For interface requirements an additional mechanism of 'via shared database' may be specified indicating that combined computer system will be built for the SAA, CRA and CDCA services. This mechanism statement is not however intended to be prescriptive, and the approach to supporting any individual requirement will be made definitively during the design phase.

**Frequency:** an indication of how often a business event will take place. Minimum, maximum and average frequencies, and any timing or scheduling requirements, are also identified here, as appropriate.

**Volumes:** data volumes associated with the requirement are identified here; this may include an estimate of the initial volume, and subsequent growth rates.

The requirement is then described in detail, with any associated specific nonfunctional and interface requirements separately identified. Any outstanding issues relating to the requirement definition are also identified.

# **5** Functional Requirements

This section describes the detailed set of business requirements for the Settlement Administration Service. To ensure traceability through to other deliverable documents such as the System Specification and Design Specification, each requirement is uniquely numbered, based on the convention described in section 4-.

## 5.1 SAA-F001: Produce Settlement Calendar

| Requirement ID: | Status:    | Title:             | BSC reference:      |
|-----------------|------------|--------------------|---------------------|
| SAA-F001        | M          | Produce Settlement | SAA SD 5.2, SAA BPM |
|                 |            | Calendar           | 3.2, CP555, P215    |
| Man/auto:       | Frequency: | Volumes:           |                     |
| Manual          | On demand. |                    |                     |

## **Functional Requirement:**

The SAA shall produce a Settlement Calendar that is consistent with the Payment Calendar (published by the Funds Administration Agent) and defines when the Settlement runs should take place for each Settlement Day, taking account for bank holidays etc. (See NETA Clarification Note CR\_99813\_06b: 2.1)

The calendar shall also specify when data needs to be provided to the SAA from each party/agent providing data in order to enable the payment calendar to be complied with.

The calendar shall also specify when data needs to be provided to the ECVAA from each party/agent for the purposes of Credit Cover.

The Settlement Calendar shall be provided to all such parties/agents for comment and shall be approved by BSCCo Ltd.

## **Non Functional Requirement:**

The Settlement Calendar shall cover the year starting 1<sup>st</sup> April.

FAA will issue a draft Payment Calendar to SAA by January 15<sup>th</sup>, and SAA shall respond with any comments to BSCCo Ltd within 5 working days of receipt. After resolution of any issues, FAA will issue the authorised Payment Calendar, by 31<sup>st</sup> January.

On receipt of the authorised Payment Calendar from FAA, SAA shall prepare and issue a draft Settlement Calendar to BSCCo Ltd, CDCA and SVAA within 10 working days. On receipt of approval of the Settlement Calendar from BSCCo Ltd, SAA shall issue the approved Settlement Calendar to CDCA, SVAA and BSC Parties within two working days.

| Interfaces: |  |
|-------------|--|
|             |  |
| Issues:     |  |
|             |  |

# [P369]5.2 SAA-F002: Validate settlement data

| Requirement ID:    | Status:          | Title:              | BSC reference:          |
|--------------------|------------------|---------------------|-------------------------|
| SAA-F002           | M                | Validate settlement | SAA SD 2, CP598, CP639, |
|                    |                  | data                | P78, P305.              |
| Man/auto:          | Frequency:       | Volumes:            |                         |
| Manual & Automatic | Once, on each    |                     |                         |
|                    | settlement run & |                     |                         |
|                    | on demand.       |                     |                         |

## **Functional Requirement:**

All received input data to the SAA shall be validated to confirm that it exists and is in the correct format to enable a settlement run to be executed.

If expected settlement data is not received or is invalid the SAA shall take remedial action to obtain complete and corrected data from the relevant service, e.g. CRA, CDCA, ECVAA, BMRA SVAA, SONETSO or BSC party.

For all run types for the settlement day, the validation checks are:

- check FPN data has been loaded for all settlement periods for BM Units that have their FPN flag set, or for which BOD data has been loaded;
- check BSAD data has been loaded for all settlement periods;
- check Bid/Offer data has been loaded for all settlement periods in which any BM Unit has a Bid Offer Acceptance;
- check Interconnector User BM Unit metered volumes have been received for each Interconnector;
- check Account Bilateral Contract Volumes and Metered Volume Reallocation Data have been received from the ECVAA;
- check appropriate CDCA Aggregation Run has taken place;

For Interim Initial settlement runs for Settlement Dates prior to the P253 effective date, the following additional check is performed:

• check that no data relating to this settlement day has been loaded from the SVAA.

In addition to the checks outlined above, the SAA will, on D+3, check that the required Market Index Data has been received.

For Interim Initial settlement runs for Settlement Dates on or after the P253 effective date, and for all Initial Settlement and Reconciliation runs, the following additional check is performed:

- check that Demand Control Event details has been received from BMRA or the Transmission Company NETSO (where revisions are sent) and loaded;
- check that Loss of Load Probability and De-rated Margin data has been loaded from BMRA
  or if revised data has been sent by the <u>Transmission Company NETSO</u>, that this is loaded;
- check that BM Unit Allocated Demand Volume and any BM Unit Allocated Disconnected Demand Disconnection Volume data relating to this settlement day has been loaded from the SVAA; and
- check that Period BM Unit Demand Disconnection Volume data relating to this settlement day has been loaded from the CDCA.

The SAA will report any failures of the above checks to BSCCo through manual flow SAA-I027 and await instruction on how to proceed. BSCCo shall immediately respond to the SAA through SAA-I028 with an indication as to whether to proceed making use of default functionality in the system, or whether to suspend the run pending further instruction. Instruction on how to proceed other than by substituting system default data shall be received by SAA from BSCCo through SAA-I029.

| Non Functional Requirement:      |
|----------------------------------|
| Interfaces:                      |
| See SAA-I027, SAA-I028, SAA-I029 |
| Issues:                          |
|                                  |

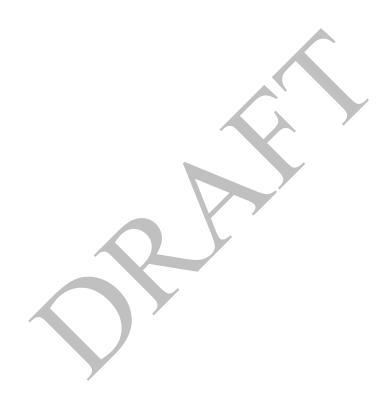

#### 5.3 SAA-F003: Validate SVAA meter data

| Requirement ID: | Status:         | Title:        | BSC reference:       |
|-----------------|-----------------|---------------|----------------------|
| SAA-F003        | M               | Validate SVAA | SAA SD 2.5.1, CP639, |
|                 |                 | meter data    | P305                 |
| Man/auto:       | Frequency:      | Volumes:      |                      |
| Automatic       | Once, on each   |               |                      |
|                 | settlement run. |               |                      |

#### **Functional Requirement:**

For Settlement Dates prior to the P253 effective date, the following validation shall be performed on receipt of BM Unit Allocated Demand Volume and BM Unit SVA Gross Demand data at the Loader:

• check that the Interim Initial Settlement Run has been performed for that settlement date.

If the above check fails, the entire flow shall be rejected and the SAA will report the failure of the above check to BSCCo through manual flow SAA-I027 but will not take any further action.

If the Interim Initial Settlement Run has been performed and/or the Settlement Date is on or after the P253 effective date, processing continues with the following:

- the CDCA Run Number & Settlement Date received from the SVAA matches the CDCA Run Number and Settlement Date received from the CDCA;
- the Aggregated Supplier Volume Allocation received from the SVAA matches the GSP Group Take provided by CDCA (accounting for tolerances);

The SAA will report the failure of the above check to BSCCo through manual flow SAA-I027 and await further instruction. BSCCo shall immediately respond to the SAA through SAA-I028 with an indication as to whether to proceed with the settlement run, or whether to suspend the run pending further instruction. Instruction on how to proceed shall be received by SAA from BSCCo through SAA-I029.

 all BM Unit identifiers reported in the BM Unit Allocated Demand Volume data (and any BM Unit Allocated Demand Disconnection Volume data) shall be valid for the settlement day

Where this check fails, the metered volume shall be added into the Base BM Unit for the Supplier in the relevant GSP Group. The SAA will report the failure of the above check to BSCCo through manual flow SAA-I027 and await further instruction.

The SAA shall notify BSCCo that it has undertaken the above defaulting in time for BSCCo to instruct the SAA otherwise, if deemed appropriate by BSCCo. BSCCo shall immediately respond to the SAA through SAA-I028 with an indication as to whether to proceed with the settlement run, or whether to suspend the run pending further instruction. Instruction on how to proceed shall be received by SAA from BSCCo through SAA-I029.

The following Pre-Run additional checks shall be performed:

- BM Unit Allocated Demand Volume and any BM Unit Allocated Demand Disconnection Volume data has been received from SVAA.
- the SVAA has supplied data for all supplier BM Units

The SAA will report any failure of the above checks to BSCCo through manual flow SAA-I027 and await instruction on how to proceed. BSCCo shall immediately respond to the SAA through SAA-I028 with an indication as to whether to proceed with the settlement run, or whether to suspend the run pending further instruction. Instruction on how to proceed shall be received by SAA from BSCCo through SAA-I029.

• CDCA Run Number & Settlement Date received from SVAA matches that from CDCA.

If there is a discrepancy, the SAA will check with the SVAA and CDCA. If the discrepancy cannot be resolved, the SAA will report the failure of the above check to BSCCo through manual flow SAA-I027 and await instruction on how to proceed. BSCCo shall immediately respond to the SAA through SAA-I028 with an indication as to whether to proceed with the settlement run, or whether to suspend the run pending further instruction. Instruction on how to proceed shall be received by SAA from BSCCo through SAA-I029.

Note that where a volume is not specified for a Supplier BM Unit, no value is loaded. Where that volume is required in processing functions, a default value of zero is applied by the processing function.

# **Non Functional Requirement:**

The SAA Service shall receive BM Unit Allocated Demand Volume, BM Unit Allocated Disconnection Demand Volume (where appropriate) and BM Unit SVA Gross Demand in accordance with the Settlement Calendar.

#### **Interfaces:**

See SAA-I007, SAA-I027, SAA-I028, SAA-I029, SAA-I041

**Issues:** 

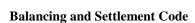

# 5.4 SAA-F004: Calculate Supplier BM Unit Metered Volumes

| Requirement ID:<br>SAA-F004 | Status:<br>M   | Title: Calculate Supplier BM Unit Metered Volumes | BSC reference:<br>Modification P2,<br>CP632 |
|-----------------------------|----------------|---------------------------------------------------|---------------------------------------------|
| Man/auto:                   | Frequency:     | Volumes:                                          |                                             |
| Automatic                   | Once on each   |                                                   |                                             |
|                             | Settlement Run |                                                   |                                             |

# **Functional Requirement:**

For Interim Initial settlement runs for Settlement Dates on or after the P253 effective date, and for all Initial Settlement and subsequent Settlement Runs, the SAA shall use the BM Unit Allocated Demand Volume received from SVAA via interface SAA-I007.

For Interim Initial Settlement Runs for Settlement Dates prior to the P253 effective date only, where this data is not available, the SAA shall calculate QM<sub>ij</sub> for Supplier BM Units using data from previous Settlements Days and Periods, as follows.

1: Determine the previous Settlement Day d' to use in estimating the Supplier BM Unit Metered Volumes for Settlement Day d as follows:

Settlement Day d' shall be the most recent Settlement Day prior to d that is:

- a) the same day of the week as day d,
- b) not a clock change day, and
- c) a day on which an Initial Settlement (SF) Run has taken place.
- 2: Determine the Settlement Period j on Settlement Day d to use in estimating the Supplier BM Unit Metered Volumes for Settlement Period j of Settlement Day d as follows:
  - a) If day d is not a clock change day, then i' = i
  - b) If day d is a short clock change day, then:
    - i) If  $j \le 2$  then j' = j
    - ii) If j > 2 then j' = j + 2
  - c) If day d is a long clock change day, then:
    - i) If  $i \le 4$  then i' = i
    - ii) If j > 4 then j' = j 2
- 3: Finally, having determined the variables j and d, the BM Unit Metered Volume for Supplier BM Units in the Interim Initial Run shall be calculated as:

$$QM_{ij} = GSPGT_{ij} * QM_{ij} \cdot / GSPGT_{ij} \cdot$$

Where:

 $GSPGT_{ij}$  is the GSP Group Take for the GSP Group associated with BM Unit i in Settlement Period j on Settlement Day d

 $QM_{ij}\cdot is\$  the BM Unit Metered Volume for BM Unit i in Settlement Period j ' on Settlement Day d '

 $GSPGT_{ij}$  is the GSP Group Take for the GSP Group associated with BM Unit i in Settlement Period j on Settlement Day d

If there is no BM Unit Metered Volume for BM Unit i in Settlement Period j on Settlement Day d (for example, because the BM Unit was not effective on that Day), then  $QM_{ij}$  shall be set to 0.

| Non Functional Requirement: |  |
|-----------------------------|--|
| Interfaces:                 |  |
| Issues:                     |  |

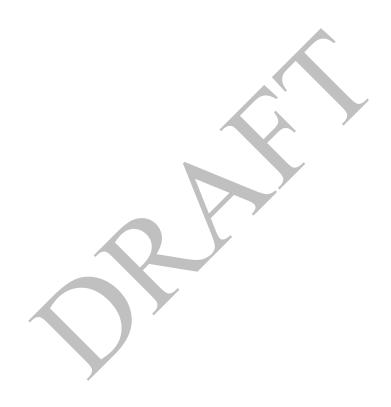

# [P369]5.5 SAA-F005: Calculate balancing mechanism volumes

| Requirement ID: | Status:         | Title:              | <b>BSC</b> reference: |
|-----------------|-----------------|---------------------|-----------------------|
| SAA-F005        | M               | Calculate balancing | SAA BPM 3.5           |
|                 |                 | mechanism volumes   | SAA SD 3.2.2-7,       |
|                 |                 |                     | 3.3, 3.4, 3.5, 3.6,   |
|                 |                 |                     | 3.7, 3.8, 3.9, 3.10,  |
|                 |                 |                     | 3.11, 3.12, 3.17.1,   |
|                 |                 |                     | 3.18, 3.19,           |
|                 |                 |                     | CP632, P71,           |
|                 |                 |                     | CP754, P305.          |
| Man/auto:       | Frequency:      | Volumes:            |                       |
| Automatic       | Once, on each   |                     |                       |
|                 | settlement run. |                     |                       |

# **Functional Requirements:**

A large number of intermediate calculations are required to produce the balancing mechanism volumes. All calculation steps in this requirement are included here.

Whilst all half-hourly integrated MWh energy quantities should be explicitly calculated as part of the settlement process, it is not intended that these continuous functions of time should actually be calculated or reported. The variables to which this applies are as follows:

Final Physical Notification (FPN<sub>ii</sub>(t))

Bid-Offer Volume  $(qBO_{ij}^n(t))$ 

Bid-Offer Upper Range (BOUR $^{n}_{ij}(t)$ )

Bid-Offer Lower Range (BOLR<sup>n</sup><sub>ij</sub>(t))

Acceptance Volume  $(qA^k_{ij}(t))$ 

Accepted Bid-Offer Volume  $(qABO^{kn}_{ij}(t))$ 

Accepted Offer Volume  $(qAO^{kn}_{\ \ ij}(t))$ 

Accepted Bid Volume  $(qAB^{kn}_{ij}(t))$ 

- 1: The value of Final Physical Notification,  $FPN_{ij}(t)$  shall be defined for times, t, falling within Settlement Period j by linear interpolation from the values of Point FPN ( $^fFPN_{it}$ ), submitted for that Settlement Period j, for BM Unit i.
- 2: For any value of Bid-Offer Number, n, the Bid-Offer Volume  $(qBO^n_{\ ij}(t))$  at any time t shall be defined by linear interpolation from the values of Point Bid-Offer Volume  $(^fqBO^n_{\ it})$  submitted for Settlement Period j for BM Unit i.
- 3: Define Bid-Offer Upper Range for Bid-Offer Pairs with positive Bid-Offer Pair Numbers, and define the Bid-Offer Lower Range for Bid-Offer Pairs with negative Bid-Offer Pair Numbers. The Bid-Offer Upper Range is defined as follows:

$$BOUR_{ij}^{n}(t) = FPN_{ij}(t) + \Sigma^{n+}qBO_{ij}^{n}(t)$$
; and

BOUR 
$$_{ii}^{0}(t) = FPN_{ii}(t)$$

Where  $\Sigma^{n+}$  represents a sum over all positive Bid-Offer Pairs, 1 to n.

For Bid-Offer Pairs for which the associated Bid-Offer Pair Number n<0, the Bid-Offer Lower Range BOLR<sup>n</sup><sub>ii</sub>(t) is defined for all times in Settlement Period j as:

BOLR<sup>n</sup><sub>ij</sub>(t) = FPN<sub>ij</sub>(t) + 
$$\Sigma$$
<sup>n</sup>-qBO<sup>n</sup><sub>ij</sub>(t); and  
BOLR<sub>ij</sub><sup>0</sup>(t) = FPN<sub>ij</sub>(t)

Where  $\Sigma^{n-}$  represents a sum over all negative Bid-Offer Pairs, -1 to n.

On occasion, the SONETSO may issue acceptances which exceed the Bid-Offer ranges:

In the following equations,

 $\Sigma^+$  represents a sum over all positive Bid-Offer Pairs (zero if there are none)

 $\Sigma$  represents a sum over all negative Bid-Offer Pairs (zero if there are none)  $qA_{ii}^k(t)$  is the acceptance level for acceptance k

If, for any k, 
$$qA^{k}_{ij}(t) > FPN_{ij}(t) + \Sigma^{+}qBO^{n}_{ij}(t)$$

then:

if  $FPN_{ii}(t) \ge 0$  and there is at least one positive bid-offer pair,

the highest numbered Bid-Offer pair is extended up to  $Max^{k}(qA^{k}_{ij}(t))$ 

otherwise.

a new bid-offer pair is created with pair number one greater than the highest (or 1 if none exist) with:

$$BOUR^{n}_{ij}(t) = Max\{ FPN_{ij}(t) + \Sigma^{+}qBO^{n}_{ij}(t), Max^{k}(qA^{k}_{ij}(t)) \}$$

If, for any k, 
$$qA^{k}_{ij}(t) < FPN_{ij}(t) + \Sigma^{T}qBO^{n}_{ij}(t)$$

then:

if  $FPN_{ii}(t) \le 0$  and there is at least one negative bid-offer pair,

the lowest numbered Bid-Offer pair is extended down to  $\mathrm{Min}^k(qA^k_{\ ij}(t))$ 

otherwise,

a new bid-offer pair is created with pair number one lower than the lowest (or -1 if none exist) with:

$$BOLR^{n}_{\ ij}(t) = Min\{\ FPN_{ij}(t) + \Sigma^{\text{-}}qBO^{n}_{\ ij}(t), \ Min^{k}(qA^{k}_{\ ij}(t))\ \}$$

4: The Acceptance Volume  $(qA^k_{ij}(t))$  attributable to each Bid-Offer Acceptance shall be defined. This is undertaken through processing the Point Acceptance Volumes that define the MW output levels that the <u>System Operator NETSO</u> requested the BM Unit to operate for certain times within the Balancing Mechanism Window Period.

Linear interpolation shall be used to define the profile of power output in MW expected to be delivered in each Settlement Period within the Balancing Mechanism Window Period as a result of Bid-Offer Acceptance, k.

For times within the Balancing Mechanism Window Period prior to the first value Point Acceptance Volume for Bid-Offer Acceptance k, or after the last value, the value of the Acceptance Volume is set to the last calculated value of Acceptance Volume for those times. If no such previously calculated value of Acceptance Volume exists, then the Acceptance Volume will be set to the value of Final Physical Notification (FPN<sub>ii</sub>(t)) for those times.

Acceptance Volumes are then ordered by reference to increasing values of k.

The diagram below shows a Bid-Offer Acceptance in relation to Point Acceptance Volumes and the Bid-Offer Upper and Lower Ranges.

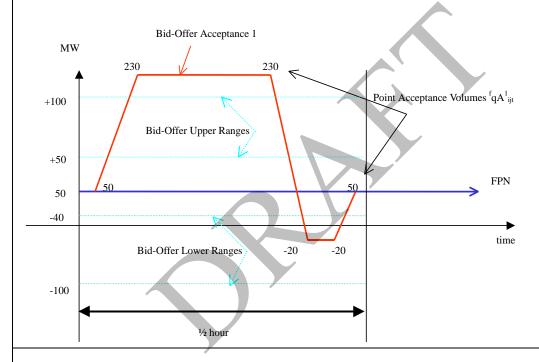

5: The Accepted Bid-Offer Volumes  $(qABO^{kn}_{ij}(t))$  shall be defined in MW of a Bid or Offer from Bid-Offer Pair n accepted as a result of Bid-Offer Acceptance k in Settlement Period j from BM Unit i. This is determined as follows:

For n>0,

$$qABO^{kn}_{\ ij}(t) = Max\{Min(qA^k_{\ ij}(t),\ BOUR^n_{\ ij}(t)),\ BOUR^{n-1}_{\ ij}(t)\} - Max\{Min(qA^k_{\ ij}(t),\ BOUR^n_{\ ij}(t)),\ BOUR^{n-1}_{\ ij}(t)\} - Max\{Min(qA^k_{\ ij}(t),\ BOUR^n_{\ ij}(t),\ BOUR^n_{\ ij}(t)\}\}$$

For n<0,

$$\begin{array}{l} qABO^{kn}_{\ \ ij}(t) = Min\{Max(qA^{k}_{\ \ ij}(t),\,BOLR^{n}_{\ \ ij}(t)),\,BOLR^{n+1}_{\ \ ij}(t)\} \text{ - } Min\{Max(qA^{k-1}_{\ \ ij}(t),\,BOLR^{n+1}_{\ \ ij}(t)\} \\ BOLR^{n}_{\ \ ij}(t)),\,BOLR^{n+1}_{\ \ ij}(t)\} \end{array}$$

Where, from all Bid-Offer Acceptances for which an Acceptance Volume has been determined for Settlement Period j, k- represents the last Bid-Offer Acceptance preceding k which covers time t.

If there is no such Bid-Offer Acceptance, the value of  $qA^{k}_{ii}(t) = FPN_{ii}(t)$ .

6: The Accepted Offer Volume  $(qAO^{kn}_{ij}(t))$  and Accepted Bid Volume  $qAB^{kn}_{ij}(t)$  shall be defined in MW by splitting the positive and negative parts of the Bid-Offer Acceptance Volume.

The Accepted Offer Volume  $(qAO^{kn}_{ij}(t))$  represents the volume (in MW) of Offer n accepted as a result of Bid-Offer Acceptance k from BM Unit i at times t within Settlement Period j. It is the positive part of the Bid-Offer Acceptance Volume, defined by:

$$qAO_{ij}^{kn}(t) = Max \{qABO_{ij}^{kn}(t), 0\}$$

Similarly, the Accepted Bid Volume  $(qAB^{kn}_{\ ij}(t))$  represents the volume of Bid n accepted as a result of Bid-Offer Acceptance k from BM Unit i at times t within Settlement Period j. It is the negative part of the Bid-Offer Acceptance Volume, defined by:

$$qAB_{ij}^{kn}(t) = Min \{qABO_{ij}^{kn}(t), 0\}$$

The diagram below represents the volumes of Bids and Offers bought or sold as a result of a Bid-Offer Acceptance.

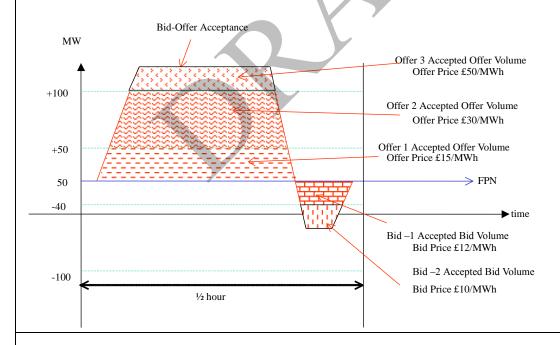

7: The Period Accepted Offer Volume  $(QAO^{kn}_{ij})$  and Period Accepted Bid Volume  $(QAB^{kn}_{ij})$  shall be calculated by integrating the Accepted Offer Volume and Accepted Bid Volume over all times in the Settlement Period.

The Period Accepted Offer Volume (QAO<sup>kn</sup><sub>ij</sub>) is determined by integrating the Accepted Offer Volume over all times t in Settlement Period j. It represents the half-hourly integrated volume of Offer n, in MWh, accepted as a result of Bid-Offer Acceptance k.

The Period Accepted Bid Volume  $(QAB^{kn}_{ij})$  is determined by integrating the Accepted Bid Volume over all times, t, in Settlement Period, j. It represents the half-hourly integrated volume of Bid n, in MWh, accepted as a result of Bid-Offer Acceptance k.

8: The Period BM Unit Total Accepted Offer Volume shall be calculated as follows:

$$QAO^{n}_{ij} = \Sigma^{k}QAO^{kn}_{ij}$$

The Period BM Unit Total Accepted Bid Volume shall be calculated as follows:

$$QAB^{n}_{ij} = \Sigma^{k}QAB^{kn}_{ij}$$

This is the total MWh volume of Offer or Bid n accepted from all Bid-Offer Acceptances.

Where either of  $QAO_{ij}^n$  or  $QAB_{ij}^n$  is non-zero, a flag  $(NZ_i^n)$  is set to record that a non-zero value has been calculated for the Settlement Period [see SAA-I014 sub flow 2 in IDD part 2].

9: The Period BM Unit Balancing Services Volume shall be calculated as follows:

$$QBS_{ij} = \Sigma^n \left(QAO^n_{\ ij} + QAB^n_{\ ij}\right) + QAS_{ij} + BMUADDV_{ij} - QDD_{ij}$$
 where

 $\Sigma^n$  represents the sum over all Bid-Offer Pair numbers for the BM Unit QAS<sub>ij</sub> is the BM Unit Applicable Balancing Services Volume BMUADDV<sub>ij</sub> is the BM Unit Allocated Demand Disconnection Volume QDD<sub>ij</sub> is the Period BM Unit Demand Disconnection Volume

This represents the net volume of Balancing Services accepted in Settlement Period j for BM Unit i

10: The Period FPN  $(FPN_{ij})$  shall be calculated for each BM Unit i, by integrating the value of Final Physical Notification  $FPN_{ij}(t)$  across all times t, falling within Settlement Period j. The Period FPN is quoted in MWh.

11: The Reserve Scarcity Price (RSVP<sub>j</sub>) shall be the value reported to the SAA by the BMRA. Only if the SAA receives updated/amended LoLP data from the Transmission CompanyNETSO for a Settlement Period, the RSVP<sub>j</sub> is calculated as:

$$RSVP_i = LoLP_i * VoLL$$

where LoLPj is the Final or latest Indicative Loss of Load Probability for the Settlement Period and VoLL is the Value of Lost Load system parameter.

Until 1 November 2018, Hif the SONETSO does not report there is no Final or Indicative Loss of Load Probability (or it is reported as 'null') available for the Settlement Period, then:

 $RSVP_i = 0$ .

From 1 November 2018, if the <u>SONETSO</u> does not report a Final Loss of Load Probability (or it is reported as 'null') for the Settlement Period, then the BMRA will use the most recent Indicative LoLP as though it were the Final LoLP, else if no Indicative LoLP is available then:

RSVPj = 0.

If the BMRA uses an Indicative LoLP in the absence of a Final LoLP provided to it by the SONETSO, then the BMRA will set the Default LoLP Flag to 'True'.

12: The STOR Instructed Volume (QSIV<sub>i</sub>) shall be calculated as follows:

In respect of each Settlement Period that is in a STOR Availability Window, for each accepted Offer or BSAA that is a STOR Action, the STOR Instructed Volume ( $QSIV_j^t$ ) shall be equal to the Period Accepted Offer Volume derived from an accepted Offer that is STOR Flagged.

13: The STOR Action Price (STAP<sup>t</sup><sub>i</sub>) shall be calculated as follows:

In respect of each Settlement Period that is in a STOR Availability Window, for each accepted Offer that is a STOR action:

 $STAP_{j}^{t} = max(PO_{ij}^{n}, RSVP_{j}).$ 

In respect of each Settlement Period, for each Balancing Services Adjustment Action that is a STOR action:

 $STAP_{j}^{t} = max(BSAP_{j}^{m}, RSVP_{j}).$ 

14: The Demand Control Volumes shall be calculated as follows:

The SAA shall receive, from the BMRA or <u>Transmission Companythe NETSO</u>, and maintain Demand Control Event details. The SAA shall share these details with the CDCA via it shared database.

The Start Point Demand Control level and End Point Demand Control Level shall be the Demand Control Event Estimates determined at the relevant times and dates notified by the <u>Transmission CompanyNETSO</u>.

In respect of each Settlement Period, the Demand Control Volume for each Demand Control Event Stage shall be established by linear interpolation from the values of the Start Point Demand Control Level and End Point Demand Control Level.

The System Demand Control Volume  $(QSDC_j)$  shall be determined as the sum of the Demand Control Volumes where the Demand Control Volume Notice has the SMAF Flag set to 'Yes'.

The Balancing Demand Control Volume  $(QBDC_j)$  shall be determined as the sum of the Demand Control Volumes where the Demand Control Volume Notice has the SMAF Flag set to 'No'.

| Non-Functional Requirement: |
|-----------------------------|
|                             |
| Interfaces:                 |
|                             |
| Issues:                     |

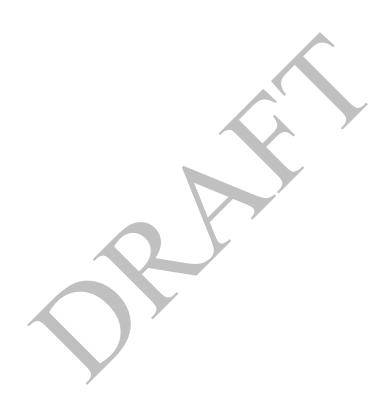

# 5.6 SAA-F006: Calculate BM unit transmission loss multipliers

| <b>Requirement ID:</b> | Status:         | Title:            | BSC reference:  |
|------------------------|-----------------|-------------------|-----------------|
| SAA-F006               | M               | Calculate BM unit | SAA SD 3.1, SAA |
|                        |                 | transmission loss | BPM 3.6, SAA    |
|                        |                 | multipliers       | WS1 Action 24   |
|                        |                 | _                 | CP1222, P278,   |
|                        |                 |                   | P350            |
| Man/auto:              | Frequency:      | Volumes:          |                 |
| Automatic              | Once, on each   |                   |                 |
|                        | settlement run. |                   |                 |

## **Functional Requirements:**

A number of intermediate calculations are required to produce the transmission loss multipliers.

All calculation steps in this requirement are included here.

1: All BM unit metered volumes shall be summed over their associated Trading Units to determine the net Import or Export meter volumes for each Trading Unit. Where the total Trading Unit meter volume is positive, all BM Units associated with this Trading Unit shall be classified as delivering to the Total System. Where the total Trading Unit meter volume is negative, all BM Units associated with this Trading Unit shall be classified as offtaking from the Total System.

Note that, by default, a BM Unit not comprising a Trading Unit with other BM Units shall be considered to be a 'Sole Trading Unit' for the purposes of these calculations. The "delivering" and "offtaking" status of such a Trading Unit shall therefore be determined using the metered volume of the single BM Unit comprising that Trading Unit.

This calculation takes place in each Settlement Period.

2: The Transmission Loss Multipliers (TLMO<sup>+</sup><sub>j</sub> and TLMO<sup>-</sup><sub>j</sub>) shall be calculated for the Settlement Period j. These are calculated as follows:

$$\begin{split} &TLMO^{^{+}}_{\ j} = - \left\{\alpha(\Sigma^{^{+}}QM_{ij} + \Sigma^{^{-}}QM_{ij}) + \Sigma^{^{+}}_{\ (non\text{-}I)} \left(QM_{ij} * TLF_{ij}\right)\right\} / \Sigma^{^{+}}_{\ (non\text{-}I)} QM_{ij}; \\ &TLMO^{^{-}}_{\ j} = \left\{(\alpha - 1)(\Sigma^{^{+}}QM_{ij} + \Sigma^{^{-}}QM_{ij}) - \Sigma^{^{-}}_{\ (non\text{-}I)} \left(QM_{ij} * TLF_{ij}\right)\right\} / \Sigma^{^{-}}_{\ (non\text{-}I)} QM_{ij}; \end{split}$$

#### Where:

 $\Sigma^+$  represents a sum over all BM Units in Trading Units that are net deliverers of energy in Settlement Period j;

 $\Sigma^-$  represents a sum over all BM Units in Trading Units that are net offtakers of energy in Settlement Period j;

 $\Sigma^{+}_{\text{(non-I)}}$  represents a sum over all BM Units other than Interconnector BM Units in Trading Units that are net deliverers of energy in Settlement Period j; and

 $\Sigma_{\text{(non-I)}}^{-}$  represents a sum over all BM Units other than Interconnector BM Units in Trading Units that are net offtakers of energy in Settlement Period j.

3: The BM Unit Transmission Loss Multiplier shall be calculated for each BM Unit in each settlement period. This shall be calculated as:

 $TLM_{ij} = 1 + TLF_{ij} + TLMO_{j}^{+}$  for all non-Interconnector BM Units that are in Trading Units that are net deliverers of energy in Settlement Period j,

 $TLM_{ij} = 1 + TLF_{ij} + TLMO_{j}^{-}$  for all non-Interconnector BM Units that are in Trading Units that are net offtakers of energy in Settlement Period j,

 $TLM_{ij} = 1$  for all Interconnector BM Units irrespective of whether they are in Trading Units that are net deliverers or offtakers of energy in Settlement Period j.

Where  $TLF_{ij}$  is the Transmission Loss Factor assigned to each BM Unit. This will allow imports and exports volumes to be scaled by location, as well as for adjusting the relative contributions to the total cost of losses from imports and exports. The values of  $\alpha$  and  $TLF_{ij}$  will, in general be determined by the BSC. The value of  $\alpha$  is 0.45 and  $TLF_{ij}$  is calculated in accordance with Annex T-2 of the BSC. It should be noted that TLMs and TLFs are BM Unit specific variables.

| Non-Functional Requirement: |  |
|-----------------------------|--|
|                             |  |
| Interfaces:                 |  |
|                             |  |
| Issues:                     |  |
|                             |  |

# 5.7 SAA-F007: Calculate balancing mechanism cashflows

| <b>Requirement ID:</b> | Status:         | Title:              | BSC reference:    |
|------------------------|-----------------|---------------------|-------------------|
| SAA-F007               | M               | Calculate balancing | SAA SD 3.13,      |
|                        |                 | mechanism cashflows | 3.14, 3.15, 3.16, |
|                        |                 |                     | 3.2.1, 3.2.8, SAA |
|                        |                 |                     | BPM 3.7           |
| Man/auto:              | Frequency:      | Volumes:            |                   |
| Automatic              | Once, on each   |                     |                   |
|                        | settlement run. |                     |                   |

## **Functional Requirements:**

A number of intermediate calculations are required to produce the balancing mechanism cashflows. All calculation steps in this requirement are included here.

1: The Period Acceptance Offer Cashflow CAO<sup>kn</sup><sub>ij</sub> shall be calculated as:

$$CAO^{kn}_{ij} = QAO^{kn}_{ij} * PO^{n}_{ij} * TLM_{ij}.$$

The Period Acceptance Bid Cashflow CAB<sup>kn</sup><sub>ij</sub> shall be calculated as:

$$CAB^{kn}_{ij} = QAB^{kn}_{ij} * PB^{n}_{ij} * TLM_{ij}$$

Where  $QAB^{kn}_{\ ij}$  is the Period Accepted Bid Volume;  $QAO^{kn}_{\ ij}$  is the Period Accepted Offer Volume;  $PB^n_{\ ij}$  is the Bid Price for the corresponding Bid;  $PO^n_{\ ij}$  is the Offer Price for the corresponding Offer; and  $TLM_{ij}$  is the Transmission Loss Multiplier for BM Unit i and Settlement Period j.

The Period Acceptance Bid Cashflow (CAB $^{kn}_{ij}$ ) and Period Acceptance Offer Cashflow (CAO $^{kn}_{ij}$ ) represent the Transmission Loss adjusted cashflow relating to BM Unit I for Balancing Mechanism action in Settlement Period j, allocated to Offer or Bid n, as a result of Bid-Offer Acceptance k. Under normal circumstances, the Period Acceptance Bid Cashflow will be negative as QAB $^{kn}_{ij}$  is negative and PB $^{n}_{ij}$  is normally positive.

The Period Acceptance Bid Cashflow and the Period Acceptance Offer Cashflow need to be stored if required for reporting purposes.

2: The Period BM Unit Offer Cashflow  $(CO_{ij}^n)$  shall be calculated as:

$$CO_{ij}^{n} = QAO_{ij}^{n} * PO_{ij}^{n} * TLM_{ij} (= \Sigma^{k}CAO_{ij}^{kn})$$

The Period BM Unit Bid Cashflow (CB<sup>n</sup><sub>ii</sub>) shall be calculated as:

$$CB_{ij}^{n} = QAB_{ij}^{n} * PB_{ij}^{n} * TLM_{ij} (= \Sigma^{k}CAB_{ij}^{kn})$$

These represent the Transmission Loss adjusted cashflows relating to BM Unit i for Balancing Mechanism action in Settlement Period j, allocated to Offer or Bid n. Under normal circumstances the Period BM Unit Bid Cashflow will be negative.

3: The Period BM Unit Cashflow (CBM<sub>ii</sub>).shall be calculated as:

$$CBM_{ij} = \Sigma^{n}CO^{n}_{ij} + \Sigma^{n}CB^{n}_{ij}$$

This represents the total payment to BM Unit i as a result of accepted Balancing Mechanism action in Settlement Period j

| 4: The Total System BM Cashflow (TCBM <sub>j</sub> ) shall be calculated as:                                                                                              |
|----------------------------------------------------------------------------------------------------|
| $TCBM_j = \Sigma_i CBM_{ij}$                                                                                                    |
| This represents the total payments and charges in respect of Balancing Mechanism action for all BM Units (excluding any non-delivery adjustments) in Settlement Period j. |
| Non-Functional Requirement:                                                                                                    |
|                                                                                                    |
| Interfaces:                                                                                                    |
|                                                                                                    |
| Issues:                                                                                                    |

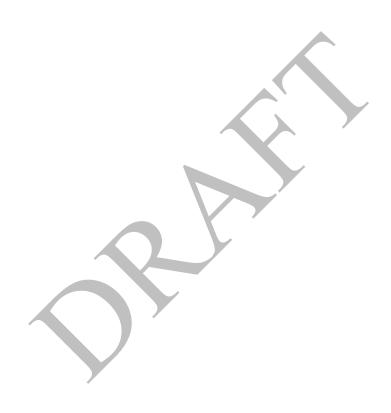

# 5.8 SAA-F008: Calculate Credited Energy Volumes

| Requirement ID: | Status:                       | Title:                    | BSC reference:  |
|-----------------|-------------------------------|---------------------------|-----------------|
| SAA-F008        | M                             | Calculate Credited Energy | RETA CR 005,    |
|                 |                               | Volumes                   | RETA ERR 1,     |
|                 |                               |                           | SAA SD 3.31,    |
|                 |                               |                           | 3.32.1, SAA BPM |
|                 |                               |                           | 3.8, P71, P269  |
| Man/auto:       | Frequency:                    | Volumes:                  |                 |
| Automatic       | Once, on each settlement run. |                           |                 |

**Functional Requirements:** 

A number of intermediate calculations are required to produce the Credited Energy Volumes. All calculation steps in this requirement are included here.

1: When allocating the BM Unit Metered Volume  $(QM_{ij})$  and the Period BM Unit Balancing Services Volume  $(QBS_{ij})$  to Energy Account a for each Settlement Period j, under steps 2 and 3 below:

Where BM Unit i is a Production BM Unit (has a P/C Status of Production) for that Settlement Period j, then Energy Account a shall be the Production Energy Account

Otherwise,

Where BM Unit i is a Consumption BM Unit (has a P/C Status of Consumption) for that Settlement Period j, then Energy Account a shall be the Consumption Energy Account

For each Settlement Period j, the SAA shall determine the P/C Status of BM Unit i according to the rules applied by the CRA¹ for the corresponding Settlement Day.

The SAA shall retain a record of the P/C Status applied in the Credited Energy Volume calculation for each BM Unit i and Settlement Period j.

2: The Credited Energy Volume QCE<sub>iaj</sub> from each BM Unit i, shall be allocated to each Energy Account a of each Subsidiary Energy Account for each Settlement Period j, as follows:

$$QCE_{iaj} = \{(QM_{ij} - QBS_{ij})*(QMPR_{iaj}/100) + QMFR_{iaj}\}*TLM_{ij},$$

Where

 $a \ne A$ , and A is the Lead Energy Account for BM Unit i;

QMFR<sub>iai</sub> is the Metered Volume Fixed Reallocation, a fixed volume in MWh, assigned

<sup>&</sup>lt;sup>1</sup> As detailed in the CRA URS.

to Energy Account a from BM Unit i in Settlement Period j;

QMPR<sub>iaj</sub> is the Metered Volume Percentage Reallocation, the percentage of the BM Unit Metered Volume that remains after Balancing Actions have been deducted, which is allocated to Energy Account a from BM Unit i in Settlement Period j; and QM<sub>ij</sub> is the BM Unit Metered Volume."

QCE<sub>iai</sub> are rounded down to the nearest kWh.

3: The Lead Party Credited Energy Volume shall be calculated for the Lead Energy Account, for each BM Unit i, in each Settlement Period j, as follows:

$$QCE_{iAj} = (QM_{ij} * TLM_{ij}) - \Sigma_{a\neq A} QCE_{iaj}$$

Where  $\Sigma_{a\neq A}$  represents a sum over all Energy Accounts, other than the Lead Energy Account.

This allocates any residual metered volume, including any Balancing Mechanism action to the Lead Energy Account. This ensures that all the BM Unit Metered Volume flow is always allocated in full.

3: The Account Credited Energy Volume ( $QACE_{aj}$ ).shall be calculated for each Energy Account a, as follows:

$$QACE_{aj} = \Sigma_i \ QCE_{iaj}$$

Non-Functional Requirement:

Interfaces:

Issues:

# 5.9 SAA-F009: Calculate energy imbalance prices

| Requirement ID: | Status:         | Title:           | BSC reference:      |
|-----------------|-----------------|------------------|---------------------|
| SAA-F009        | M               | Calculate energy | SAA SD 3.24.1,      |
|                 |                 | imbalance prices | 3.24.2, 3.26, 3.27, |
|                 |                 |                  | 3.28, 3.29, SAA     |
|                 |                 |                  | BPM 3.9, CR003,     |
|                 |                 |                  | P8, P10, P18A,      |
|                 |                 |                  | CP598, P71, P72,    |
|                 |                 |                  | P78, P194, P217,    |
|                 |                 |                  | P305.               |
| Man/auto:       | Frequency:      | Volumes:         |                     |
| Automatic       | Once, on each   |                  |                     |
|                 | Settlement Run. |                  |                     |

# **Functional Requirements:**

A number of intermediate calculations are required to produce the energy imbalance prices. All calculation steps in this requirement are included here.

(Note: In order that Energy Imbalance Prices may be calculated as soon as possible after a particular Settlement Period has ended, Energy Imbalance Prices will not be adjusted in order to account for volumes of non-delivered Bids and/or Offers.)

For Settlement Days before the P217 effective date apply PAR Tagging in addition to NIV Tagging, as defined in SAA-F009a. For Settlement Days after, and including, the P217 effective date apply Replacement Price Classification, as defined in SAA-F009b.

# **Non-Functional Requirement:**

# 5.9.1 SAA-F009a: Apply Net Imbalance Volume and Price Averaging Reference Tagging

This section is no longer used.

# [P369] 5.9.2 SAA-F009b: Calculate Imbalance Prices post P217

| Requirement ID:<br>SAA-F009b | Status:<br>M    | Title: Apply Replacement Price Classification | BSC reference:<br>P217, P305. |
|------------------------------|-----------------|-----------------------------------------------|-------------------------------|
| Man/auto:                    | Frequency:      | Volumes:                                      |                               |
| Automatic                    | Once, on each   |                                               |                               |
|                              | Settlement Run. |                                               |                               |

### **Functional Requirements:**

1: Identify Short-Duration Acceptances.

The rules for identifying Short-Duration Acceptances are:

- a. Acceptances for each BM Unit are grouped into sets of overlapping acceptances (for the avoidance of doubt, if two acceptances are contiguous, i.e. the last spot time of one acceptance matches the first of another, then the two are considered to overlap).
- b. The overall duration of the group is computed (earliest spot time of any acceptance in a group to latest spot time of any acceptance in a group).
- c. In relation to any Demand Control Volume, the Continuous Acceptance Duration shall be the duration of the period commencing at the Demand Control Event Start Point and ending at the Demand Control Event End Point.
- d. If the overall duration is less than the Continuous Acceptance Duration Limit,  $CADL_d$  then the Short Duration Acceptance flag for each acceptance in the group is set to show that it is a Short-Duration Acceptance. If  $CADL_d = 0$  then no acceptances are "Short-Duration Acceptances".  $CADL_d$  will be an integer number of minutes from 0 to 30.

Short-Duration Acceptances will be considered to be "CADL Flagged" for the purposes of the System Price Calculation process.

# 2: Compute Total Volumes:

Total Volume of Offers

$$TQAO_i = \Sigma_i \Sigma^n QAO^n_{ii}$$

where:  $\Sigma_i$  represents the sum over all BM Units;

 $\Sigma^n$  represents the sum over **all** accepted Offers

b. Total Volume of Bids

$$TQAB_{i} = \Sigma_{i}\Sigma^{n}QAB_{ij}^{n}$$

where:  $\Sigma_i$  represents the sum over all BM Units;

 $\Sigma^n$  represents the sum over **all** accepted Bids

c. Total Period Applicable Balancing Services Volume

$$TQAS_{i} = \Sigma_{i}QAS_{ij}$$

where:  $\Sigma_i$  represents the sum over all BM Units;

d. Total Balancing Services Adjustment Buy Volume

$$TBVA_{j} = \Sigma^{m}QBSAB_{j}^{m}$$

where:  $\Sigma^{\rm m}$  represents the sum over all Balancing Services Adjustment Buy Actions.

e. Total Balancing Services Adjustment Sell Volume

 $TSVA_{j} = \Sigma^{m}QBSAS_{j}^{m}$ 

where:  $\Sigma^{m}$  represents the sum over all Balancing Services Adjustment Sell Actions

f.  $TQSIV_i = \Sigma^t QSIV_i^t$ 

where:  $\Sigma^{t}$  represents the sum over all STOR Actions.

g.  $TQSDC_i = \Sigma QSDC_i$ 

where:  $\Sigma$  represents the sum over all System Demand Control Volumes.

h.  $TQBDC_i = \Sigma QBDC_i$ 

where:  $\Sigma$  represents the sum over all Balancing Demand Control Volumes.

3: Identify "De Minimis Acceptance Volumes" (De Minimis Tagging).

Acceptances(including those that are STOR Flagged) with a Total Accepted Volume less than the De Minimis Acceptance Threshold (i.e. where values of  $|QAO^n_{\ ij}| < DMAT_d$  or  $|QAB^n_{\ ij}| < DMAT_d$ ) are identified as "De Minimis Acceptance Volumes" and are therefore considered to be De Minimis Tagged.

Balancing Services Adjustment Actions (including those that are STOR Flagged) with a Volume less than the De Minimis Acceptance Threshold (i.e. where values of  $|QBSAB^m_j| < DMAT_d$  or  $|QBSAS^m_j| < DMAT_d$ ) are identified as "De Minimis Acceptance Volumes" and are therefore considered to be De Minimis Tagged.

Demand Control Volumes with a volume less than the De Minimis Acceptance Threshold (i.e. where values of  $|QSDC_j| < DMAT_d$  or  $|QBDC_j| < DMAT_d$ ) are identified as "De Minimis Acceptance Volumes" and are therefore considered to be De Minimis Tagged.

De Minimis Tagged System Actions are excluded from the price calculations as they may distort the results.

If  $DMAT_d$  is set to 0, then no volumes will be tagged in this way.  $DMAT_d$  will always be a positive number or 0

4: Build Buy and Sell Stacks.

Buy System Actions (QSB<sup>w</sup><sub>i</sub>) are considered to be:

- i. All those Accepted Offers (QAO<sup>kn</sup><sub>ij</sub>) which are not "De Minimis Acceptance Volumes" and not STOR Actions;
- ii. All Balancing Services Adjustment Buy Actions (QBSAB<sup>m</sup><sub>j</sub>) which are not "De Minimis Acceptance Volumes" and not STOR Actions;
- iii. in relation to each STOR Action, the STOR Instructed Volume (QSIV<sup>t</sup><sub>j</sub>) which are not "De Minimis Acceptance Volumes":
- iv. in relation to each Demand Control Impacted Settlement Period, the System Demand Control Volume (QSDC<sub>i</sub>) which are not "De Minimis Acceptance Volumes"
- v. in relation to each Demand Control Impacted Settlement Period, the Balancing Demand Control Volume (QBDC<sub>i</sub>) which are not "De Minimis Acceptance Volumes".

Sell System Actions (QSS<sup>w</sup><sub>i</sub>) are considered to be:

- i. All those Accepted Bids (QAB<sup>kn</sup><sub>ii</sub>) which are not "De Minimis Acceptance Volumes"; and
- ii. All Balancing Services Adjustment Sell Actions (QBSAS<sup>m</sup><sub>i</sub>) which are not "De Minimis

Acceptance Volumes".

The price of a System Action is considered to be (SAP<sup>w</sup><sub>j</sub>):

- i. In the case of an accepted Offer that is not a STOR Action, the Offer Price PO<sup>n</sup><sub>ij</sub>;
- ii. In the case of an accepted Bid, the Bid Price PB<sup>n</sup><sub>ii</sub>;
- iii. In the case of Balancing Services Adjustment Actions that are not STOR Actions, Balancing Services Adjustment Price BSAP<sup>m</sup>; (derived from Cost/Volume, i.e. a £/MWh price);
- iv. In the case of a STOR Action, the STOR Action Price (STAP<sub>i</sub>); or
- v. In the case of a System Demand Control Volume or a Balancing Demand Control Volume, the VoLL.

For each Settlement Period, all System Actions are listed in descending order of price, within the relevant Stack. Unpriced Balancing Services Adjustment Actions are placed at the top of the Buy Stack (as if most expensive) or the bottom of the Sell Stack (as if least expensive), as appropriate. For example:

| Buy Stack          |                                       | Sell Stac                                                                                           | ek e                                  |
|--------------------|---------------------------------------|----------------------------------------------------------------------------------------------------|---------------------------------------|
| $Vol(QSB_{j}^{w})$ | Price(SAP <sup>w</sup> <sub>i</sub> ) | $\frac{\text{Vol}(\text{QSS}^{\text{w}}_{\text{j}})}{\text{Vol}(\text{QSS}^{\text{w}}_{\text{j}})}$ | Price(SAP <sup>w</sup> <sub>i</sub> ) |
| 12                 | -                                     | 7                                                                                                   | 25                                    |
| 24                 | 45                                    | 15                                                                                                  | 8                                     |
| 15                 | 40                                    | 5                                                                                                   | 7                                     |
| 50                 | 10                                    | 5                                                                                                   | 4                                     |
| 20                 | 10                                    | 10                                                                                                  | -                                     |
|                    |                                       |                                                                                                    |                                       |

### 5: Apply Arbitrage Tagging.

Starting from the most expensive Sell Action and least expensive Buy Action, each System Action is inspected for arbitrage, i.e. where the Sell Action's price exceeds or is equal to the Buy Action's price. Where arbitrage exists then equivalent amounts of volume are tagged out from both stacks until arbitrage no longer exists.

Actions with the same price which are on the same stack are combined into a single item for the purpose of Arbitrage inspection. If, for a particular price, only a subset of the combined Buy (or Sell) Actions can be matched, then every Buy (or Sell) Action at that price is tagged to the same degree (a fraction equal to amount matched, for that price, over the total volume available, for that price), rather than tagging some of the individual Actions entirely, and others not at all.

Extending the example from above:

| Buy Stack          |                                                       |                    | Sell Stack                |
|--------------------|-------------------------------------------------------|--------------------|---------------------------|
| $Vol(QSB_{j}^{w})$ | $\underline{\text{Price}(\text{SAP}^{\text{w}}_{i})}$ | $Vol(QSS_{i}^{w})$ | Price(SAPw <sub>j</sub> ) |
| 12                 | =                                                     | 7                  | 25                        |
| 24                 | 45                                                    | 15                 | 8                         |
| 15                 | 40                                                    | 5                  | 7                         |
| <del>50</del> 45   | 10                                                    | 5                  | 4                         |
| <del>20</del> 18   | 10                                                    | 10                 | -                         |

In this example there are two Buy Actions (total volume = 70 MWh, price = £10) matched to a single Sell Action (volume = 7 MWh, price = £25). The two Buy Actions therefore have an amount tagged equal to 7/70 times their volume (5 and 2 MWh respectively, for a total of 7 MWh tagged volume)

Unpriced Balancing Services Adjustment Actions are ignored for the purposes of Arbitrage – i.e. once all Priced Actions on a Stack have been Arbitrage tagged then no further Arbitrage tagging can occur.

The process of Arbitrage Tagging will only be carried out for Settlement Dates where the Arbitrage Flag (a dated system parameter) is set.

### 6: Determine System Action Classification

For each Settlement Period, the Buy and Sell Stacks are then updated by applying the following algorithm:

All the First-Stage Flagged and Unflagged System Actions are identified on each Stack. A First-Stage Flagged System Action is one which is either:

- a) A Short-Duration (CADL Flagged) Acceptance;
- b) A SO-Flagged Acceptance;
- c) A SO-Flagged Balancing Services Adjustment Action; or
- d) A System Demand Control Volume.

A First-Stage Unflagged System Action is one which is not a First-Stage Flagged System Action.

Then, for the Buy Stack, all First-Stage Flagged System Actions with a price which is higher than the most expensive First-Stage Unflagged System Action are classified as Second-Stage Flagged System Actions. And, for the Sell Stack, all First-Stage Flagged System Actions with a price which is lower than the least expensive First-Stage Unflagged System Action are classified as Second-Stage Flagged System Actions.

All Second-Stage Flagged System Actions are considered to be unpriced.

10

### For example:

### 

### **Buy Stack**

| Second-Stage Flag | Price |
|-------------------|-------|
| T                 | -     |
| T                 | -     |
| T                 | -     |
| -                 | 20    |
| -                 | 25    |
| -                 | 10    |
|                   |       |

### Sell Stack

| First-Stage Flag | Price |                | Second-Stage Flag | Price |
|------------------|-------|----------------|-------------------|-------|
| -                | 15    |                | -                 | 15    |
| T                | 10    | <sub>  \</sub> | -                 | 10    |
| T                | 5     |                | -                 | 5     |
| -                | -10   | /              | -                 | -10   |
| T                | -     |                | T                 | -     |
| T                | -     |                | T                 | -     |
|                  |       | J              |                   |       |

Note that unpriced Balancing Services Adjustment Actions are always classified as Second-Stage Flagged System Actions and therefore always remain unpriced.

### 7: Apply NIV Tagging

Starting from the least expensive Sell Action and most expensive Buy Action, Actions from the two stacks are matched and tagged until the smaller (in total volume) of the two stacks is completely tagged. Unpriced Actions are included in NIV Tagging. Unpriced Sell Actions are considered to be the least expensive Sell Actions and Unpriced Buy Actions are considered to be the most expensive Buy Action – i.e. where present they are the first Actions to be considered during the NIV Tagging process.

Actions with the same price which are on the same stack are combined into a single item for the purpose of matching. If, for a particular price, only a subset of the combined Buy (or Sell) Actions can be matched, then every Buy (or Sell) Action at that price is tagged to the same degree (a fraction equal to amount matched, for that price, over the total volume available, for that price), rather than tagging some of the individual Actions entirely, and others not at all. Unpriced items are considered to be at the same price for the purpose of NIV Tagging.

In the example from above the Buy Stack is the smaller (having only 70 MWh of total volume, as opposed to 100 MWh on the Sell Stack). The result of this process is that there will be, across the two stacks, a mixture of NIV Tagged and NIV Untagged stack items. Continuing the example from before:

|               | <b>Buy Stack</b> |            |               | Sell Stack   |            |
|---------------|------------------|------------|---------------|--------------|------------|
| Tagged Status | <u>Price</u>     | <u>Vol</u> | Tagged Status | <u>Price</u> | <u>Vol</u> |
| Tagged        | -                | 10         | Untagged      | 15           | 15         |
| Tagged        | -                | 0          | Untagged      | 10           | 15         |
| Tagged        | 25               | 5          | Tagged        | 10           | 29         |
| Tagged        | 20               | 20         | Tagged        | 5            | 5          |
| Tagged        | 15               | 5          | Tagged        | -10          | 7          |
| Tagged        | 10               | 30         | Tagged        | -            | 25         |
|               |                  |            | Tagged        | -            | 4          |

Note that for the £10 price range only 29 out of the 44 available MWh of Sell Actions at that price can be tagged. Therefore each Sell Action in that price range would be tagged by an amount equal to 29/44 of their entire volumes. Expanding the example, and assuming that there are three Sell Actions that make up the 44 MWh:

| Sell Action | Volume | Tagged Volume | Untagged    | Volume                    |
|-------------|--------|---------------|-------------|---------------------------|
| 1           | 20     | 20 x 29/4     | 44 = 13.182 | 20 x 15/44 = 6.818        |
| 2           | 10     | 10 x 29/4     | 44 = 6.591  | $10 \times 15/44 = 3.409$ |
| 3           | 14     | 14 x 29/4     | 44 = 9.227  | 14 x 15/44 = 4.773        |

### 8: Calculate and Apply Replacement Price

The Replacement Price is calculated from a selection of those untagged items remaining after the NIV Tagging process which are priced System Actions (i.e. Unflagged Second-Stage System Actions). This selection is determined by the Replacement Price Average Reference (RPAR) Volume, and is defined as that volume of the most expensive priced System Action items remaining after NIV Tagging which is equivalent to the RPAR Volume (where necessary only part of an item's volume will be considered selected in order that the total selected volume is equal to the RPAR Volume). Where the total remaining volume of untagged, priced System Action items is less than the RPAR Volume then all untagged, priced System Action items are selected.

The Replacement Price is calculated as the volume weighed average price of the selected items.

If NIV is positive then:

$$RP_{j} = \Sigma^{w'} (QSB_{j}^{w'} * SAP_{j}^{w'}) / \Sigma^{w'} QSB_{j}^{w'}$$

and if NIV is negative then:

$$RP_{i} = \Sigma^{w'} (QSS_{i}^{w'} * SAP_{i}^{w'}) / \Sigma^{w'} QSS_{i}^{w'}$$

Where  $\Sigma^{w'}$  is the sum over all RPAR Volume selected untagged, priced System Actions.

Where no priced System Action items remain after NIV Tagging then the Replacement Price is the Market Price. If the Market Price is undefined then the Replacement Price is zero.

The actual volume of Actions used to calculate the Replacement Price is defined as the Replacement Price Calculation Volume. If the Replacement Price is derived from the Market Price then Replacement Price Calculation Volume will be considered to be zero.

Once calculated the Replacement Price is assigned to those remaining untagged stack items which are classified as Second-Stage Flagged System Actions, All such affected System Actions are considered to be "Repriced" System Actions.

### 9: Apply PAR Tagging

Referencing the remaining Buy or Sell Stack (depending on whichever stack has untagged items remaining after NIV tagging), and starting from the most expensive Sell Stack item or least expensive Buy Stack item, Buy or Sell Stack items are tagged until the total remaining priced volume in the stack is not more than the Price Average Reference Volume ( $PAR_d$ ).

Actions with the same price which are on the same stack are combined into a single item for the purpose of matching. If, for a particular price, only a subset of the entire set of combined Sell Actions (or Buy Actions) can be matched, then every Sell Action (or Buy Action) at that price is tagged to the same degree (a fraction equal to amount matched, for that price, over the total volume available, for that price), rather than tagging some of the individual Sell Actions (or Buy Actions) entirely, and others not at all. For an example which demonstrates the principle of this mechanism see the section describing NIV tagging above.

Continuing the example from above: All items in the Buy Stack are NIV Tagged, and only two items remain untagged in the Sell Stack, leaving a total of 30 MWh untagged volume. For example, if  $PAR_d$  was defined to have a value of 20 MWh, this would mean that 10 of the remaining 30 MWh should be PAR Tagged (to leave us with the required 20 MWh), leaving the stacks as follows:

|               | <b>Buy Stack</b> |            |               | Sell Stack   |     |
|---------------|------------------|------------|---------------|--------------|-----|
| Tagged Status | <u>Price</u>     | <u>Vol</u> | Tagged Status | <u>Price</u> | Vol |
| NIV Tagged    | -                | 10         | PAR Tagged    | 15           | 10  |
| NIV Tagged    | -                | 0          | Untagged      | 15           | 5   |
| NIV Tagged    | 25               | 5          | Untagged      | 10           | 15  |
| NIV Tagged    | 20               | 20         | NIV Tagged    | 10           | 29  |
| NIV Tagged    | 15               | 5          | NIV Tagged    | 5            | 5   |
| NIV Tagged    | 10               | 30         | NIV Tagged    | -10          | 7   |
|               |                  |            | NIV Tagged    | -            | 25  |
|               |                  |            | NIV Tagged    | -            | 4   |

Note that where, after NIV Tagging, the remaining volume is less than or equal to the PAR<sub>d</sub> then no items will be PAR Tagged.

10. Calculate Reported Period BM Unit Volumes

It is now possible to calculate the following reported derived values:

a. Period BM Unit Tagged Volume of Offers  $(QTAO^n_{\ ij})$  and Bids  $(QTAB^n_{\ ij})$  are the amounts of  $QAO^n_{\ ij}$  and  $QAB^n_{\ ij}$  respectively which were excluded from the System Price Stacks by De Minimis Tagging, Arbitrage Tagging, NIV Tagging and/or PAR Tagging.

- b. Period BM Unit Repriced Accepted Volume of Offers (QRAO<sup>n</sup><sub>ij</sub>) and Bids (QRAB<sup>n</sup><sub>ij</sub>) are the amounts of QAO<sup>n</sup><sub>ij</sub> and QAB<sup>n</sup><sub>ij</sub> respectively which were not NIV tagged (i.e. remain on the System Price Stacks after NIV Tagging) but which were Classified as Second-Stage Flagged and therefore subject to the Replacement Price.
- c. Period BM Unit Originally-priced Accepted Volume of Offers (QOAO<sup>n</sup><sub>ij</sub>) and Bids (QOAB<sup>n</sup><sub>ij</sub>) are the amounts of QAO<sup>n</sup><sub>ij</sub> and QAB<sup>n</sup><sub>ij</sub> respectively which were not NIV tagged (i.e. remain on the System Price Stacks after NIV Tagging) and were not Classified as Second-Stage Flagged and therefore not subject to the Replacement Price.
- 11. Calculate Reported Acceptance Volumes

It is now possible to calculate the following reported derived values:

- a. The System Total Priced Accepted Volume of Offers (TQPAO<sub>j</sub>) and Bids (TQPAB<sub>j</sub>) are the sum of QAO<sup>n</sup><sub>ij</sub> and QAB<sup>n</sup><sub>ij</sub> respectively which were not Classified as Second-Stage Flagged.
- b. System Total Tagged Accepted Volume of Offers (TQTAO<sub>j</sub>) and Bids (TQTAB<sub>j</sub>) are the sum of QAO<sup>n</sup><sub>ij</sub> and QAB<sup>n</sup><sub>ij</sub> respectively which were excluded from the System Price Stacks by De Minimis Tagging, Arbitrage Tagging, NIV Tagging and/or PAR Tagging.
- c. System Total Repriced Accepted Volume of Offers (TQRAO<sub>j</sub>) and Bids (TQRAB<sub>j</sub>) are the sum of QAO<sup>n</sup><sub>ij</sub> and QAB<sup>n</sup><sub>ij</sub> respectively which were not NIV tagged (i.e. remain on the System Price Stacks after NIV Tagging) but which were Classified as Second-Stage Flagged and therefore subject to the Replacement Price.
- d. System Total Originally-priced Accepted Volume of Offers (TQOAO<sub>j</sub>) and Bids (TQOAB<sub>j</sub>) are the sum of QAO<sup>n</sup><sub>ij</sub> and QAB<sup>n</sup><sub>ij</sub> respectively which were not NIV tagged (i.e. remain on the System Price Stacks after NIV Tagging) and were not Classified as Second-Stage Flagged and therefore not subject to the Replacement Price.
- 12. Calculate Reported Adjustment Volumes

It is now possible to calculate the following reported derived values:

- a. Total System Adjustment Volume of Buy Items (TSVA<sub>j</sub>) and Sell Items (TBVA<sub>j</sub>) are the sum of QBSAB<sup>m</sup><sub>j</sub> and QBSAS<sup>m</sup><sub>i</sub> respectively.
- b. Total System Tagged Adjustment Volume of Buy Items (TSTVA<sub>j</sub>) and Sell Items (TBSVA<sub>j</sub>) are the sum of QBSAB<sup>m</sup><sub>j</sub> and QBSAS<sup>m</sup><sub>i</sub> respectively which were excluded from the System Price Stacks by De Minimis Tagging, Arbitrage Tagging, NIV Tagging and/or PAR Tagging.
- c. Total System Repriced Adjustment Volume of Buy Items (TSRVA<sub>j</sub>) and Sell Items (TBRVA<sub>j</sub>) are the sum of QBSAB<sup>m</sup><sub>j</sub> and QBSAS<sup>m</sup><sub>i</sub> respectively which were not NIV tagged (i.e. remain on the System Price Stacks after NIV Tagging) but which were Classified as Second-Stage Flagged and therefore subject to the Replacement Price.
- d. Total System Originally-priced Adjustment Volume of Buy Items (TSOVA<sub>j</sub>) and Sell Items (TBOVA<sub>j</sub>) are the sum of QBSAB<sup>m</sup><sub>j</sub> and QBSAS<sup>m</sup><sub>i</sub> respectively which were not NIV tagged (i.e. remain on the System Price Stacks after NIV Tagging) and were not Classified as Second-Stage Flagged and therefore not subject to the Replacement Price.
- 13. The Total NIV Tagged Volume for a Settlement Period can now be calculated as:

$$TCQ_{i} = \{\Sigma_{w} QSB_{i}^{w} - \Sigma_{w} QSS_{i}^{w}\} / 2$$

where

 $\Sigma_{\rm w}$  represents the sum over all System Actions which are NIV Tagged.

14. The actual Net Imbalance Volume (NIV) for each Settlement Period can then be calculated as follows:

$$NIV_{j} = \Sigma_{w} QSB_{j}^{w} - \Sigma_{w} (-QSS_{j}^{w})$$

where

 $\Sigma_{\rm w}$  represents the sum over all System Actions that are not De Minimis Tagged System Actions, and not Arbitrage Tagged System Actions.

15. The remaining offers and bid volumes shall be used in the calculation of the System Buy Price (SBP<sub>j</sub>) as follows:

In respect of each Settlement Period,

if the Net Imbalance Volume is not equal to zero and is a positive number, and

$$\{\Sigma_{i}\Sigma^{n}\Sigma^{k}\{QAO^{kn}_{ij} * TLM_{ij}\} + \Sigma^{m}\{QBSAB^{m}_{j} + \Sigma^{t}QSIV^{t} + QSDC_{j} + QBDC_{j}\}\}$$
 is not equal to zero,

then the System Buy Price will be determined as follows:

$$\frac{SBP_{j} = \frac{\left\{\Sigma_{i}\Sigma^{n}\Sigma^{k}\right.\left\{QAO^{kn}_{ij}*PO^{n}_{ij}*TLM_{ij}\right\} + \Sigma^{m}\left.\left\{QBSAB^{m}_{j}*BSAP^{m}_{j}\right\} + \Sigma^{t}\left.\left\{QSIV^{t}_{j}*STAP^{t}_{j}\right\} + \left\{QSDC_{j} + QBDC_{j}\right\}*VoLL\right\}}{\left\{\Sigma_{i}\Sigma^{n}\Sigma^{k}\left.\left\{QAO^{kn}_{ij}*TLM_{ij}\right\} + \Sigma^{m}\left.QBSAB^{m}_{j} + \Sigma^{t}\left.QSIV^{t}_{j} + \left.QSDC_{j} + QBDC_{j}\right.\right\}\right\}} + \left\{BPA_{j}\right\}$$

where

- $\Sigma_i$  represents the sum over all BM Units;
- $\Sigma^{k}$  represents the sum over all Acceptances;
- $\Sigma^n$  represents the sum over those Accepted Offers that are not De Minimis Tagged and not Arbitrage Tagged Offers and not NIV Tagged Offers and not PAR Tagged Offers;
- $\Sigma^{t}$  represents the sum over all STOR actions
- $PO_{ij}^{n}$  is the Price for the Offer acceptance n, for BM Unit i and Settlement Period j (which may be the Replacement Price);
- $\Sigma^{m}$  represents the sum over those Balancing Services Adjustment Buy Actions that are not De Minimis Tagged and not Arbitrage Tagged Actions and not NIV Tagged Actions and not PAR Tagged Actions;
- BSAP<sup>m</sup><sub>j</sub> is the Price for the Balancing Services Adjustment Buy Action m for Settlement Period j (which may be the Replacement Price);

BPA<sub>j</sub> is the Buy-Price Price Adjustment; and

The System Sell Price  $SSP_j = SBP_j$ .

16. The remaining offers and bid volumes shall be used in the calculation of the System Sell Price  $(SSP_j)$  as follows:

In respect of each Settlement Period,

if the Net Imbalance Volume is not equal to zero and is a negative number, and

$$\{\Sigma_i \Sigma^n \Sigma^k \{QAB^{kn}_{ij} * TLM_{ij}\} + \Sigma^m \{QBSAS^m_{ij}\}$$
 is not equal to zero,

then the System Sell Price will be determined as follows:

$$\frac{SSP_{j} = \quad \frac{\left\{\Sigma_{i}\Sigma^{n}\Sigma^{k}\left\{QAB^{k_{ij}}*PB^{n}_{ij}*TLM_{ij}\right\} + \Sigma^{m}\left\{QBSAS^{m}_{\ j}*BSAP^{m}_{\ j}\right\}\right\}}{\left\{\Sigma_{i}\Sigma^{n}\Sigma^{k}\left\{QAB^{k_{ij}}*TLM_{ij}\right\} + \Sigma^{m}\left\{QBSAS^{m}_{\ j}\right\}} \\ \qquad \qquad + \left\{SPA_{j}\right\}$$

where

- $\Sigma_i$  represents the sum over all BM Units;
- $\Sigma^{k}$  represents the sum over all Acceptances;
- $\Sigma^n$  represents the sum over those Accepted Bids that are not De Minimis Tagged and not Arbitrage Tagged Bids and not NIV Tagged Bids and not PAR Tagged Bids;

 $PB_{ij}^n$  is the Price for the Bid acceptance n, for BM Unit i and Settlement Period j (which may be the Replacement Price):

 $\Sigma^m$  represents the sum over those Balancing Services Adjustment Sell Actions that are not De Minimis Tagged and not Arbitrage Tagged Actions and not NIV Tagged Actions and not PAR Tagged Actions;

BSAP<sup>m</sup><sub>j</sub> is the Price for the Balancing Services Adjustment Buy Action m for Settlement Period j (which may be the Replacement Price);

SPA<sub>i</sub> is the Sell-Price Price Adjustment; and

The System Buy Price  $SBP_i = SSP_i$ .

16a. If, for any Settlement Period,

if the Net Imbalance Volume is equal to zero or is a positive number,

$$\begin{split} & \text{if } \{\Sigma_i \Sigma^n \Sigma^k \; \{QAO^{kn}_{ij} * TLM_{ij}\} + \Sigma^m QBSAB^m_j + \Sigma^t QSIV^t + QSDC_j + QBDC_j\} \; \text{is equal to zero,} \\ & \text{then } SBP_i = SSP_i = Market \; Price \; (MP_i) \end{split}$$

16b. If, for any Settlement Period,

if the Net Imbalance Volume is equal to zero or is a negative number,

$$\text{if } \{\Sigma_i \Sigma^n \Sigma^k \; \{QAB^{kn}_{\;\;ij} * TLM_{ij}\} + \Sigma^m QBSAB^m_{\;\;j}\} \text{ is equal to zero,}$$

then 
$$SBP_j = SSP_j = Market Price (MP_j)$$

16c. If, for any Settlement Period,

$$\Sigma_{\rm s} QXP_{\rm sj} = 0$$
,

where

 $\Sigma_{\rm s}$  represents the sum over all Index Providers;

QXP<sub>si</sub> is the Market Index Volume for Index Providers and Settlement Period j

Then

if the Net Imbalance Volume is not equal to zero or is a positive number,

$$\begin{split} & \text{if } \{\Sigma_i \Sigma^n \Sigma^k \; \{QAO^{kn}_{\;\;ij} * TLM_{ij}\} + \Sigma^m QBSAB^m_{\;\;j} + \Sigma^t QSIV^t + QSDC_j + QBDC_j\} \text{ is equal to zero,} \\ & \text{then } SBP_i = SSP_i = 0 \end{split}$$

if the Net Imbalance Volume is not equal to zero and is a negative number,

$$\begin{split} &if~\{\Sigma_i\Sigma^n\Sigma^k~\{QAB^{kn}_{~ij}*TLM_{ij}\}+\Sigma^mQBSAS^m_{~j}\}~is~equal~to~zero,\\ & then~SBP_i=SSP_j=0 \end{split}$$

17. The Price Adjustment parameters shall be set through the automatic interface SAA-I026, as directed by SONETSO. Note that if no adjustment data has been provided for Settlement Period j then a value of zero will be used for both of the Price Adjustment parameters.

The system parameters like RPAR $_d$ , PAR $_d$ , Arbitrage Flag, DMAT $_d$ , CADL $_d$  and VoLL are received from BSCCo Ltd through the manual flow SAA-I023.

Market Index Data is received from Market Index Data Providers through the automatic flow SAA-I030.

The SAA shall, for the purposes of performance reporting, record details of those cases where:

- 1. A value of zero was used for Market Index Price and Volume are used for a Settlement Period, for the purposes of the Initial Interim Settlement Calculation
- 2. A Market Index Provider has failed to supply Market Index Data for any given Settlement Period, such that a default price and volume of zero are used for that Settlement Period, for the purposes of the Initial Interim Settlement Calculation.

The SAA shall for the purposes of reporting, record a Price Derivation Code  $(PDC_j)$  for each Settlement Period. This code will describe how the SBP and SSP were calculated. The possible values for the code, and their associated meaning, are defined in Appendix E.

18. SAA receive BSCCo price in accordance with SAA-I047

Before publishing SBP, for an affected SP, compare with SAA SBP – to ensure that SAA SBP = BSCCo Prices within 2dp.

Report discrepancies to BSCCo. using SAA-I048.

Non-Functional Requirement:

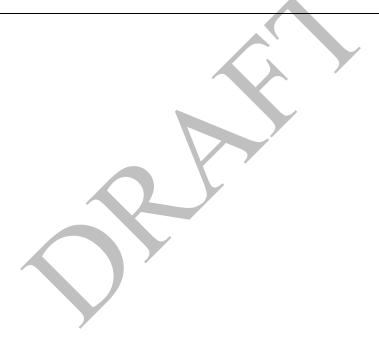

### 5.10 SAA-F010: Calculate interconnector error

| Requirement ID: | Status:         | Title:                   | <b>BSC</b> reference: |
|-----------------|-----------------|--------------------------|-----------------------|
| SAA-F010        | M               | Calculate interconnector | SAA BPM 3.10,         |
|                 |                 | error                    | RETA ERR 3,           |
|                 |                 |                          | CP555, CP632          |
| Man/auto:       | Frequency:      | Volumes:                 |                       |
| Automatic       | Once, on each   |                          |                       |
|                 | settlement run. |                          |                       |

# **Functional Requirements:**

A number of intermediate calculations are required to produce the interconnector error. All calculation steps in this requirement are included here.

1: The BM Unit Metered Volumes for Interconnector Users (QM<sub>ij</sub>) shall be summed by Interconnector. These values are received from the Interconnector Administrator.

Note that where a volume is not specified for an Interconnector User BM Unit, no value is loaded. Where that volume is required in processing functions, a default value of zero is applied by the processing function.

Where a revised, or late, flow is received from an External Interconnector Administrator after the Interim Information Settlement Run has been issued for the relevant Settlement Day (s), then the flow shall not be automatically loaded, but instead the SAA should contact BSCCo Ltd and ask what action should be taken. BSCCo Ltd will then indicate to SAA whether or not to load the data. The SAA must be able to manually load the data if instructed to do so by BSCCo Ltd.

2: The aggregated BM Unit Metered Volumes for Interconnector Users  $(\Sigma QM_{ij})$  (obtained above) shall be compared with the aggregated meter reading  $(IMV_j)$  (obtained from the Interconnector Metered Flow from the CDCA). The difference is the Interconnector Error Administrator Volume (ErrorVol<sub>j</sub>) which shall be allocated to the Interconnector Error Administrator BM Unit (or IEA BM unit).

A positive (or zero) Error Volume is assigned to the production IEA BM Unit with zero assigned to the consumption IEA BM Unit; a negative Error Volume is assigned to the consumption IEA BM Unit with zero is assigned to the production IEA BM Unit. Formally:

 $ErrorVol_{j} = IMV_{i} - \Sigma_{i}QM_{ii}$ 

where  $ErrorVol_j$  is the error volume for the Interconnector in period j and  $\Sigma_i$  is the sum over all Interconnector User BM Units for the Interconnector

For the production IEA BM Unit for the Interconnector

 $QM_{ii} = Max (ErrorVol_i, 0)$ 

For the consumption IEA BM Unit for the Interconnector

 $QM_{ij} = Min (ErrorVol_i, 0)$ 

Note: All Interconnector Users will have 2 BMU Units i.e. One for Production and Consumption respectively.

| Non-Functional Requirement: |
|-----------------------------|
|                             |
| Interfaces:                 |
|                             |
| Issues:                     |
|                             |

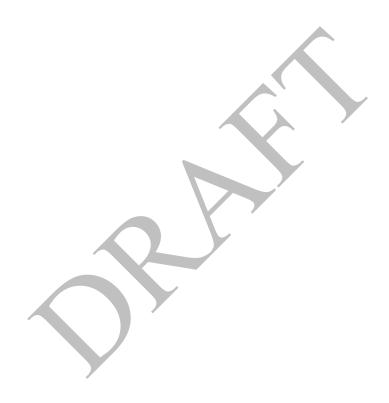

# [P369]5.11 SAA-F011: Calculate energy imbalance cashflows

| Requirement ID: | Status:         | Title:              | BSC reference:      |
|-----------------|-----------------|---------------------|---------------------|
| SAA-F011        | M               | Calculate energy    | SAA SD 3.24.3,      |
|                 |                 | imbalance cashflows | 3.30.1, 3.33, 3.34, |
|                 |                 |                     | 3.35, 3.36, 3.37,   |
|                 |                 |                     | SAA BPM 3.11,       |
|                 |                 |                     | CR028, P71          |
| Man/auto:       | Frequency:      | Volumes:            |                     |
| Automatic       | Once, on each   |                     |                     |
|                 | settlement run. |                     |                     |

### **Functional Requirements:**

A number of intermediate calculations are required to produce the energy imbalance cashflows. All calculation steps in this requirement are included here.

The SAA shall exclude the System Operator Production and Consumption Imbalance Volumes from the calculations in steps 3, 4, and 5 below.

The System Operator Production Imbalance <u>[redundant]</u> and System Operator Consumption Imbalance <u>[redundant]</u> shall be reported to all parties on a Settlement Period basis.

1: The Account Period Balancing Services Volume, QABS<sub>aj</sub>, shall be calculated as follows:

$$QABS_{aj} = \sum_{i \in a} QBS_{ij} * TLM_{ij}$$

## Where

 $\Sigma_{i \in a}$  represents a sum over all BM Units i for which Energy Account a is the Lead Energy Account;

QBS<sub>ii</sub> is the Period BM Unit Balancing Services Volume and

TLM<sub>ij</sub> is the Transmission Loss Multiplier for BM Unit i in Settlement Period j.

The Account Period Bid-Offer Volume represents the net volume of accepted Balancing Mechanism Bids and Offers attributable to each Energy Account a, in Settlement Period j.

2: The Account Energy Imbalance,  $QAEI_{aj}$ , attributable to each Energy Account a in Settlement Period j, shall be calculated. This shall be determined by subtracting the Total Energy Contract Volume ( $QABC_{aj}$ ) and Account Period Balancing Services Volume ( $QABS_{ij}$ ) from the Account Credited Energy Volume ( $QACE_{aj}$ ), as follows:

$$QAEI_{aj} = QACE_{aj} - QABS_{aj} - QABC_{aj}$$

Where the Total Energy Contract Volumes for each Energy Account is obtained from the Energy Contract Volume Aggregation Agent.

3: The Total System Energy Imbalance Volume TQEI<sub>j</sub> (summed across all Energy Accounts a) shall be calculated as follows:

| TOEI: | $= \Sigma_{\alpha}$ | <b>QAEI</b> <sub>ai</sub>       |
|-------|---------------------|---------------------------------|
|       | - $ a$              | Q <sup>1</sup> XLI <sub>a</sub> |

Where  $\Sigma_a$  is the sum of all Energy Accounts for Settlement Period j and a  $\neq$  SO (NETSO) Energy Account(s).

4: The Energy Imbalance Cashflow ( $CAEI_{aj}$ ).shall be calculated for each Energy Account a, in Settlement Period j as follows:

If  $QAEI_{aj} > 0$ , then

$$CAEI_{aj} = -QAEI_{aj} * SSP_{j}$$

Otherwise,

$$CAEI_{aj} = -QAEI_{aj} * SBP_{j}$$

Where  $SSP_j$  is the System Sell Price and  $SBP_j$  is the System Buy Price for Settlement Period j and a  $\neq$  SO (NETSO) Energy Account(s).

Thus, the price that applies to the Energy Imbalance Volume of a particular Energy Account shall depend on the net Energy Imbalance Position of that that Energy Account.

5: The Total System Energy Imbalance Cashflow, TCEI; shall be calculated as:

$$TCEI_j = \Sigma_a CAEI_{aj}$$

Where  $a \neq SO_{\underline{\text{(NETSO)}}}$  Energy Account(s)

This represents the total cashflow relating to settlement of energy imbalances in Settlement Period j.

**Non-Functional Requirement:** 

| Interfaces:     |  |
|-----------------|--|
| inieriacec.     |  |
| militari matas. |  |

## **Issues:**

# [P369]5.12 SAA-F012: Validate Adjustment Data

| Requirement ID: | Status:    | Title:                   | BSC reference: |
|-----------------|------------|--------------------------|----------------|
| SAA-F012        | M          | Validate Adjustment Data | P78            |
| Man/auto:       | Frequency: | Volumes:                 |                |
| Automatic       | On demand  |                          |                |

# **Functional Requirements:**

The SAA shall validate Adjustment Data, on receipt, to ensure that:

- 1. One of Energy SVA and Energy BVA must be zero;
- 2. One of System SVA and System BVA must be zero.

Where this is not the case, then the SAA will generate an exception to the Transmission CompanyNETSO (via the SAA-I017) detailing the reason for the exception.

# **Non-Functional Requirement:**

This function only applies to BSAD data for Settlement Days after, and including the P78 effective date.

## **Interfaces:**

SAA-I026, SAA-I017

### **5.13** SAA-F013: Calculate information imbalance charges

| Requirement ID: | Status:         | Title:                | <b>BSC</b> reference: |
|-----------------|-----------------|-----------------------|-----------------------|
| SAA-F013        | M               | Calculate information | SAA SD 3.17.2,        |
|                 |                 | imbalance charges     | 3.20, 3.21, 3.22,     |
|                 |                 | _                     | 3.23, SAA BPM         |
|                 |                 |                       | 3.13, CP596, P71      |
| Man/auto:       | Frequency:      | Volumes:              |                       |
| Automatic       | Once, on each   |                       |                       |
|                 | settlement run. |                       |                       |

## **Functional Requirements:**

A number of intermediate calculations are required to produce the information imbalance charges.

All calculation steps in this requirement are included here.

1: The Period Expected Meter Volume shall be calculated for each BM Unit in each Settlement Period as follows:

$$QME_{ij} = FPN_{ij} + QBS_{ij}$$

Where

FPN<sub>ij</sub> is the Period FPN and

 $QBS_{ij}$  is the Period BM Unit Balancing Services Volume.

This is the volume of energy that a particular BM Unit is expected to produce or consume in Settlement Period j.

2: The Period Information Imbalance Volume (QII<sub>ij</sub>) shall be calculated for each BM Unit in each Settlement Period as follows:

$$QII_{ij} = \big| \ QM_{ij} \ \text{-} \ QME_{ij} \big|$$

This is the modulus of the difference between the Period Metered Volume  $(QM_{ij})$  and the Period Expected Metered Volume  $QME_{ij}$ 

3: The Information Imbalance Charge  $(CII_{ij})$  shall be calculated for each BM Unit in each Settlement Period.  $CII_{ij}$  is calculated by multiplying the Information Imbalance Volume,  $QII_{ij}$ , by the appropriate Information Imbalance Price,  $(IIP1_{ij})$  or  $IIP2_{ij}$ .

FPN flags apply to BM Units, the Lead Party will identify BM Units for which the flag will be set to 'N', the default value will be 'Y'. This flag will be used to indicate whether a Party is required to submit an accurate FPN for a particular BM Unit or not. The Lead Party will set these FPN flags through the CRA Interfaces.

The Information Imbalance Charge will be calculated as follows:

If FPN Flag is set to 'Y' then  $CII_{ij} = QII_{ij} * IIP1_{ij}$ 

Else

$$CII_{ij} = QII_{ij} * IIP2_{ij}$$

Endif

where

IIP1<sub>ij</sub> is the Information Imbalance Price 1 and

 $IIP2_{ij}$  is the Information Imbalance Price 2.

These are both half-hourly variables, SAA will be notified by BSCCo Ltd. Both variables will initially be set to zero for all Settlement Periods.

4: The Total System Information Imbalance Charge, TCII<sub>j</sub>. shall be calculated for each settlement period as:

 $TCII_i = \Sigma_i CII_{ii}$ 

Where  $\Sigma_i$  is the sum over all values of BM Unit i.

**Non-Functional Requirement:** 

**Interfaces:** 

**Issues:** 

### 5.14 SAA-F014: Calculate non-delivery volumes

| Requirement ID:        | Status:                                  | Title:                         | BSC reference:                                             |
|------------------------|------------------------------------------|--------------------------------|------------------------------------------------------------|
| SAA-F014               | M                                        | Calculate non-delivery volumes | SAA SD 3.38,<br>3.39, 3.40, 3.41,<br>3.42, SAA BPM<br>3.14 |
| Man/auto:<br>Automatic | Frequency: Once, on each settlement run. | Volumes:                       |                                                            |

## **Functional Requirement:**

Non-delivery arises when there is a BM Unit imbalance in the opposite direction to the volume of accepted Offers and Bids, integrated over the Settlement Period. The following diagram illustrates a non-delivered volume.

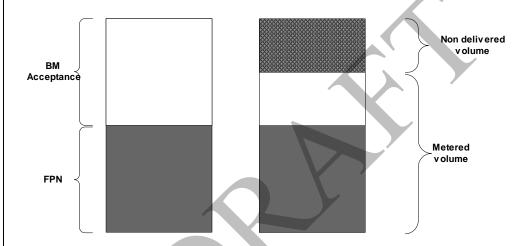

A large number of intermediate calculations are required to produce the non delivery volumes. All calculation steps in this requirement are included here.

1: The Period BM Unit Non-Delivered Offer Volume (QNDO<sub>ij</sub>) shall be calculated for each BM Unit i in each Settlement Period j by processing the Period Expected Metered Volume (QME<sub>ij</sub>), Period Meter Volume (QM<sub>ij</sub>), and Period Accepted Offer Volume ( $\Sigma^n$ QAO<sup>n</sup><sub>ij</sub>) as follows:

$$QNDO_{ij} = Min\{Max\{QME_{ij} - QM_{ij}, 0\}, \Sigma^{n}QAO_{ij}^{n}\}$$

2: The Period BM Unit Non-Delivered Bid Volume (QNDB<sub>ij</sub>) shall be calculated for each BM Unit I in each Settlement Period j by processing the Expected Period Meter Volume (QME<sub>ij</sub>), Period Meter Volume (QM<sub>ij</sub>), and Period Accepted Bid Volume ( $\Sigma^n$ QAB<sup>n</sup><sub>ij</sub>) as follows:

$$QNDB_{ij} = Max \ \{Min\{QME_{ij} - QM_{ij},0\}, \Sigma^nQAB^n_{\ ij} \ \}$$

Note that Bid volumes are negative, and so is the non-delivered Bid volume by this definition.

3: The Offer Non-Delivery Volume (QNDO<sup>n</sup><sub>ij</sub>) shall be calculated as follows. If QNDOij > 0, then the Period BM Unit Non-Delivered Offer Volume is apportioned across accepted Offers to determine values of Offer Non-Delivery Volume.

In each Settlement Period, the set of all accepted Offers (i.e. Offers for which  $QAO^n_{ij}>0$ ) is considered. This set of Offers is then ranked from highest price to lowest price. The Non-Delivery Order Number u is used for this purpose. The Offer with the highest price is allocated a Non-Delivery Order Number of u=1, the next highest priced Offer is allocated a Non-Delivery Order Number u=2 and so on until all Offers in the Settlement Period is allocated a Non-Delivery Order Number.

The set of Offers  $\{QAO^{n1}_{ij}, QAO^{n2}_{ij}, \dots, QAO^{nu}_{ij}\}$  is therefore the ranked set of Offers. The Offer Non-Delivery Volume is allocated to the highest priced Offers first. The apportionment continues until the Period BM Unit Non-Delivered Offer Volume is fully apportioned or all available Offer Volumes have been used up.

Thus, the Offer Non Delivery Volume for Offer n, is:  $QNDO_{ij}^{n} = Min(QAO_{ij}^{nu}, RQNDO_{ij}^{u-1})$ 

Where RQNDO<sup>u-1</sup><sub>ij</sub> is the Remaining Period BM Unit Non-Delivered Offer Volume determined as:

$$\begin{split} &RQNDO^{u}{}_{ij} = RQNDO^{u-1}{}_{ij} - QNDO^{nu-1}{}_{ij}\\ ∧ \ &RQNDO^{0}{}_{ij} = QNDO_{ij},\\ ∧ \ &QNDO^{n0}{}_{ij} = 0 \end{split}$$

4: The Bid Non-Delivery Volume (QNDB<sup>n</sup><sub>ij</sub>) shall be calculated as follows If QNDBij < 0, then the Period BM Unit Non-Delivered Bid Volume is apportioned across accepted Bids to determine values of Bid Non-Delivery Volume.

In each Settlement Period, the set of all accepted Bids (i.e. Bids for which  $QAB^n_{ij} < 0$ ) is considered. This set of Bids is then ranked from lowest price to highest price. The Non-Delivery Order Number, u is used for this purpose. The Bid with the lowest price is allocated a Non-Delivery Order Number of u=1, the next lowest priced Offer is allocated a Non-Delivery Order Number u=2 and so on until all Bids in the Settlement Period are allocated a Non-Delivery Order Number.

The set of Bids  $\{QAB^{n1}_{ij}, QAB^{n2}_{ij}, \dots, QAB^{nu}_{ij}, \}$  is therefore the ranked set of Bids.

The Bid Non-Delivery Volume is allocated to the lowest priced Bids first. The apportionment continues until the Period BM Unit Non-Delivered Bid Volume is fully apportioned or all available Bid Volumes have been used up.

Thus, the Bid Non Delivery Volume for Bid n, is:

$$QNDB^{n}_{ij} = Max(QAB^{nu}_{ij}, RQNDB^{u-1}_{ij})$$

Where RQNDB<sup>u-1</sup><sub>ij</sub> is the Remaining Period BM Unit Non-Delivered Bid Volume determined as:

| $\begin{aligned} &RQNDB^{u}_{ij} = RQNDB^{u-1}_{ij} - QNDB^{nu-1}_{ij} \\ &\text{and } RQNDB^{0}_{ij} = QNDB_{ij} \\ &\text{and } QNDB^{no}_{ij} = 0 \end{aligned}$ |
|----------------------------------------------------------------------------------------------------|
| Non-Functional Requirement:                                                                                                    |
|                                                                                                    |
| Interfaces:                                                                                                    |
|                                                                                                    |
| Issues:                                                                                                    |
|                                                                                                    |

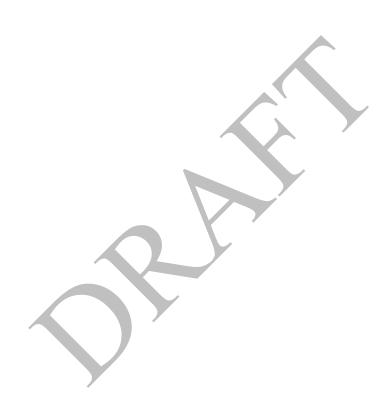

### 5.15 SAA-F015: Calculate non-delivery charges

| Requirement ID: | Status:         | Title:                 | BSC reference:    |
|-----------------|-----------------|------------------------|-------------------|
| SAA-F015        | M               | Calculate non-delivery | SAA SD 3.43,      |
|                 |                 | charges                | 3.44, 3.45, 3.46, |
|                 |                 |                        | SAA BPM 3.14,     |
|                 |                 |                        | SAA WK1 Action    |
|                 |                 |                        | 30                |
| Man/auto:       | Frequency:      | Volumes:               |                   |
| Automatic       | Once, on each   |                        |                   |
|                 | settlement run. |                        |                   |

# **Functional Requirement:**

A number of intermediate calculations are required to produce the non delivery charges. All calculation steps in this requirement are included here.

1: The Non-Delivered Offer Charge (CNDO<sup>n</sup><sub>ij</sub>) shall be calculated for the non-delivery of Offer n in Settlement Period j from BM Unit i, as follows:

$$CNDO_{ij}^{n} = QNDO_{ij}^{n} * Max \{(PO_{ij}^{n} - SBP_{j}), 0\} * TLM_{ij}$$

Where  $SBP_j$  is the System Buy Price,  $PO^n_{\ ij}$  is the Offer Price and  $TLM_{ij}$  is the Transmission Loss Multiplier for that BM Unit and Settlement Period.

1: The Non-Delivered Offer Charge (CNDO<sup>n</sup><sub>ij</sub>) shall be calculated for the non-delivery of Offer n in Settlement Period j from BM Unit i, as follows:

$$CNDO_{ij}^{n} = QNDO_{ij}^{n} * Max \{(PO_{ij}^{n} - SBP_{j}), 0\} * TLM_{ij}$$

Where  $SBP_j$  is the System Buy Price,  $PO^n_{ij}$  is the Offer Price and  $TLM_{ij}$  is the Transmission Loss Multiplier for that BM Unit and Settlement Period.

2: The Non-Delivered Bid Charge (CNDB<sup>n</sup><sub>ij</sub>) shall be calculated for the non-delivery of Bid n in Settlement Period j from BM Unit i, as follows:

$$CNDB^{n}_{ij} = QNDB^{n}_{ij} * Min \{ (PB^{n}_{ij} - SSP_{j}), 0 \} * TLM_{ij}$$

Where  $SSP_j$  is the System Sell Price,  $PB^n_{ij}$  is the Bid Price and  $TLM_{ij}$  is the Transmission Loss Multiplier for that BM Unit and Settlement Period.

Note that this is a product of two negative numbers that results in a positive charge (or zero).

2: The Non-Delivered Bid Charge  $(CNDB^n_{ij})$  shall be calculated for the non-delivery of Bid n in Settlement Period j from BM Unit i, as follows:

$$CNDB^{n}_{\ ij} = QNDB^{n}_{\ ij} * Min \{(PB^{n}_{\ ij} - SSP_{j}), \, 0\} * TLM_{ij}$$

Where  $SSP_j$  is the System Sell Price,  $PB^n_{ij}$  is the Bid Price and  $TLM_{ij}$  is the Transmission Loss Multiplier for that BM Unit and Settlement Period.

Note that this is a product of two negative numbers that results in a positive charge (or zero).

3: The BM Unit Period Non-Delivery Charge  $(CND_{ij})$ .shall be calculated for the non-delivery of Bids and Offers in Settlement Period j from BM Unit i, as follows:

 $CND_{ij} = \Sigma^{n} (CNDO_{ij}^{n} + CNDB_{ij}^{n})$ 

4: The Total System Non-Delivery Charge (TCND<sub>j</sub>) shall be calculated for the non-delivery of Bids and Offers in Settlement Period j, summed across all BM Units, as follows:

 $TCND_j = \Sigma_i CND_{ij}$ 

| Non-Functional 1 | Requirement: |
|------------------|--------------|
|------------------|--------------|

**Interfaces:** 

**Issues:** 

# **5.16 SAA-F016:** Calculate system operator BM cashflow

| Requirement ID:                                                                                            | Status:                                                                                            | Title:                    | BSC reference: |  |
|----------------------------------------------------------------------------------------------------|----------------------------------------------------------------------------------------------------|---------------------------|----------------|--|
| SAA-F016                                                                                                   | M                                                                                                  | Calculate system operator | SAA SD 3.48,   |  |
|                                                                                                    |                                                                                                    | BM cashflow               | SAA BPM 3.15,  |  |
|                                                                                                    |                                                                                                    |                           | CP632          |  |
| Man/auto:                                                                                                  | Frequency:                                                                                         | Volumes:                  |                |  |
| Automatic                                                                                                  | Once, on each                                                                                      |                           |                |  |
|                                                                                                    | settlement run.                                                                                    |                           |                |  |
| Functional Requiren                                                                                        | nent:                                                                                              |                           |                |  |
| The System Operator                                                                                        | The System Operator BM cashflow (CSOBM <sub>i</sub> ) shall be calculated by subtracting the Total |                           |                |  |
| System Non-Delivery Charge (TCND <sub>i</sub> ) from the Total System BM Cashflow (TCBM <sub>i</sub> ) for |                                                                                                    |                           |                |  |
| each Settlement Period. Specifically:                                                                      |                                                                                                    |                           |                |  |
| $CSOBM_i = TCBM_i - TCND_i$                                                                                |                                                                                                    |                           |                |  |
| , , ,                                                                                                    |                                                                                                    |                           |                |  |
| Non-Functional Req                                                                                         | uirement:                                                                                          |                           |                |  |
|                                                                                                    |                                                                                                    |                           |                |  |
| Interfaces:                                                                                                |                                                                                                    |                           |                |  |
|                                                                                                    |                                                                                                    |                           |                |  |
| Issues:                                                                                                    |                                                                                                    |                           |                |  |

### [P369]5.17 SAA-F017: Calculate residual cashflows

| Requirement ID: | Status:         | Title:    | BSC reference:             |
|-----------------|-----------------|-----------|----------------------------|
| SAA-F017        | M               | Calculate | SAA SD 3.49.1, 3.50, 3.51, |
|                 |                 | residual  | 3.52, SAA BPM 3.16, CR016, |
|                 |                 | cashflows | CP632, CP532, CP1222, P285 |
| Man/auto:       | Frequency:      | Volumes:  |                            |
| Automatic       | Once, on each   |           |                            |
|                 | settlement run. |           |                            |

# **Functional Requirement:**

A number of intermediate calculations are required to produce the residual cashflows. All calculation steps in this requirement are included here.

1: The Total System Residual Cashflow (TRC<sub>i</sub>) shall be calculated as follows:

$$TRC_i = TCII_i + CSOBM_i + TCND_i - TCBM_i + TCEI_i$$

This represents any net difference between total payments and receipts to and from BSC Parties for a particular Settlement Period. It therefore considers the Total System Information Imbalance Charge (TCII<sub>j</sub>), Total System Non-Delivery Charge (TCND<sub>j</sub>), System Operator BM Cashflow (CSOBM<sub>j</sub>), Total System BM Cashflow (TCBM<sub>j</sub>) and Total System Energy Imbalance Cashflow (TCEI<sub>j</sub>).

2: The Residual Cashflow Reallocation Proportion (RCRP<sub>aj</sub>) to be allocated to each Energy Account (excluding the SO's (NETSO's) account) in each Settlement Period shall be calculated as follows:

$$RCRP_{aj} \ = \ \left\{\Sigma^{^{+}}_{\;(non\text{-}I)}\left(QCE_{aij}\right) + \Sigma^{^{-}}_{\;(non\text{-}I)}\left(\text{-}QCE_{aij}\right)\right\} \ / \ \Sigma_{a} \left\{\Sigma^{^{+}}_{\;\;(non\text{-}I)}\left(QCE_{aij}\right) + \Sigma^{^{-}}_{\;\;(non\text{-}I)}\left(\text{-}QCE_{aij}\right)\right\}$$

where

 $\Sigma^+_{(non\text{-}I)}$  is, for each Account a in Settlement Period j, the sum over all BM Units other than Interconnector BM Units that are in delivering Trading Units (i.e. every Trading Unit t where  $\Sigma_{i\in t}$  QM<sub>ij</sub>>= 0), and

 $\Sigma$ <sub>(non-I)</sub> is, for each Account a in Settlement Period j, the sum over all BM Units other than Interconnector BM Units that are in offtaking Trading Units (i.e. every Trading Unit t where  $\Sigma$ <sub>i∈ t</sub> QM<sub>ij</sub> < 0) is a Consumption Account.

Note that  $\Sigma_a$  RCRP<sub>aj</sub> should be equal to one.

This represents the proportion of the Credited Energy Volume attributed to each Energy Account a for all BM Units i in each Settlement Period j divided by the Total Credited Energy across all Energy Accounts and all BM Units in that Settlement Period.

- 3: The Residual Cashflow Reallocation Denominator  $(RCRD_j)$  in each Settlement Period shall be defined as the denominator in the expression for  $RCRP_{aj}$  above.
- 4: The Residual Cashflow Reallocation Cashflow ( $RCRC_{aj}$ ) shall be calculated by multiplying the Residual Cashflow Reallocation Proportion with the Total System Residual Cashflow, as follows:

$$RCRC_{ai} = RCRP_{ai} * TRC_{i}$$

This represents the proportion of the Total System Residual Cashflow allocated to the Energy Account a.

| Non-Functional Requirement: |
|-----------------------------|
|                             |
| Interfaces:                 |
|                             |
| Issues:                     |
|                             |

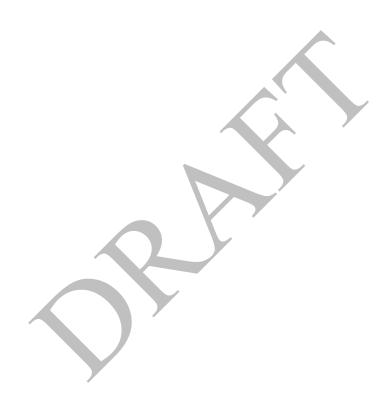

### [P369]5.18 SAA-F018: Allocate BSCCo Ltd Costs (Redundant)

| Requirement ID:         | Status:         | Title:                   | BSC reference: |
|-------------------------|-----------------|--------------------------|----------------|
| SAA-F018                | M               | Allocate BSCCo Ltd Costs | SAA SD 3.47,   |
|                         |                 |                          | SAA BPM 3.16,  |
|                         |                 |                          | CR016, CR028   |
| Man/auto:               | Frequency:      | Volumes:                 |                |
| Automatic               | Once, on each   |                          |                |
|                         | settlement run. |                          |                |
| Functional Requirement: |                 |                          |                |

A number of intermediate calculations are required to produce the allocation of BSCCo Ltd costs. All calculation steps in this requirement are included here.

- 1: The Balancing and Settlement Code Company (BSCCo Ltd) Costs shall be notified to the SAA by BSCCo Ltd.
- 2: A proportion of these BSC Co costs be charged out pro-rata as explained below, and the remaining proportion be charged out pro-rata on the modulus of all notified Energy Contract volumes (ECQ<sub>zbai</sub>). The System OperatorsNETSO's (SO) Energy Contract Volumes and Credited Energy Volumes will be excluded from these calculations.
- $\Sigma^{+}(QCE_{aii})$ , where  $\Sigma^{+}$  is, for each Account a in Settlement Period j, the sum over all BM Units i that are in delivering Trading Units (i.e. each Trading Unit t where  $\Sigma_{i \in t} QM_{ij} >= 0$ ); and
- $\Sigma^{-}(-QCE_{aij})$ , where  $\Sigma^{-}$  is, for each Account a in Settlement Period j, the sum over all (ii) BM Units i that are in offtaking Trading Units (i.e. each Trading Unit t where  $\Sigma_{i \in t} QM_{ij} < 0$ )
- 3: BSCCo Ltd costs shall be recovered monthly, based on a cost forecast, and will reconcile

| this at year end   | to total actual costs. |
|--------------------|------------------------|
| Non-Function       | al Requirement:        |
|                    |                        |
| <b>Interfaces:</b> |                        |
|                    |                        |
| Issues:            |                        |
|                    |                        |

# 5.19 SAA-F019: Aggregate charges and payments

| Requirement ID: | Status:         | Title:                | <b>BSC</b> reference: |
|-----------------|-----------------|-----------------------|-----------------------|
| SAA-F019        | M               | Aggregate charges and | SAA 3.53, SAA         |
|                 |                 | payments              | BPM 3.17, CP632       |
| Man/auto:       | Frequency:      | Volumes:              |                       |
| Automatic       | Once, on each   |                       |                       |
|                 | settlement run. |                       |                       |

### **Functional Requirement:**

A number of intermediate calculations are required to produce the aggregated charges and payments. All calculation steps in this requirement are included here.

1: All separate charges and payments shall be aggregated by BSC Party, Settlement Day and charge type, including the following:

Balancing Mechanism Cashflows;

Residual Cashflow Reallocation Cashflows;

Non-Delivery Charges;

Information Imbalance Charges;

Energy Imbalance Cashflows;

System Operator BM Cashflow;

BSCCo Ltd Charges.

NB: These seven individual charges are calculated separately for each individual BSC Party for each Settlement Day.

2: In addition, the Total Account Charge/Payment shall be calculated by aggregating all the net cashflows for each charge type calculated above to produce a net charge/payment by BSC Party per Settlement Day.

(This shall be calculated for reporting purposes only.)

| (This shall be calculated for reporting purposes only.) |
|---------------------------------------------------------|
| Non-Functional Requirement:                             |
|                                                         |
| Interfaces:                                             |
|                                                         |
| Issues:                                                 |
|                                                         |

### 5.20 SAA-F020: Validate Market Index Data

| Requirement ID: | Status:    | Title:                | BSC reference: |
|-----------------|------------|-----------------------|----------------|
| SAA-F020        | M          | Validate Market Index | P78            |
|                 |            | Data                  |                |
| Man/auto:       | Frequency: | Volumes:              |                |
| Automatic       | On demand  |                       |                |

## **Functional Requirement:**

The SAA shall validate Market Index Data, on receipt, to ensure that the Market Index Volume is either zero, or it equals or exceeds the Liquidity Threshold for the relevant Market Index Data Provider, Settlement Day, and Settlement Period. If a non-zero Market Index Volume is below the defined threshold, then the SAA will default the invalid Market Index Volume and its associated Price to zero, for that Settlement Period.

The occurrence of below threshold, non-zero Market Index Volume is recorded by the SAA for the purposes of performance reporting.

Unless a specific clock change day Liquidity Threshold has been submitted, then, where an Liquidity Threshold is defined for a range of days that spans a 'long' or 'short' day, the following rules will be applied:

For a 'short' day, having 46 Settlement Periods (i.e. the spring clock change when 1am GMT changes to 2am BST):

- Settlement Periods 1 to 2 (00:00 to 01:00 GMT) of the 'short' day take the values of Settlement Periods 1 to 2 (00:00 to 01:00 local time) of the 'normal' day data;
- Settlement Periods 3 to 46 (02:00 to 24:00 BST) of the 'short' day take the values of Settlement Periods 5 to 48 (02:00 to 24:00 local time) of the 'normal' day data:
- Settlement Periods 3 and 4 of the 'normal' day data are not used on a short day.

For a 'long' day, having 50 Settlement Periods (i.e. the autumn clock change when 2am BST changes to 1am GMT):

- Settlement Periods 1 to 4 (00:00 to 02:00 BST) of the 'long' day take the values of Settlement Periods 1 to 4 (00:00 to 02:00 local time) of the 'normal' day data;
- Settlement Periods 5 to 6 (01:00 to 02:00 GMT) of the 'long' day take the values of Settlement Periods 3 to 4 (01:00 to 02:00 local time) of the 'normal' day data;
- Settlement Periods 7 to 50 (02:00 to 24:00 GMT) of the 'long' day take the values of Settlement Periods 5 to 48 (02:00 to 24:00 local time) of the 'normal' day data.

| Tion I unctional require | iiciit. |  |
|--------------------------|---------|--|
|                          |         |  |
|                          |         |  |
|                          |         |  |
| Interfaces:              |         |  |

Non-Functional Requirement

| SAA-I030 |  |
|----------|--|
| Issues:  |  |
|          |  |

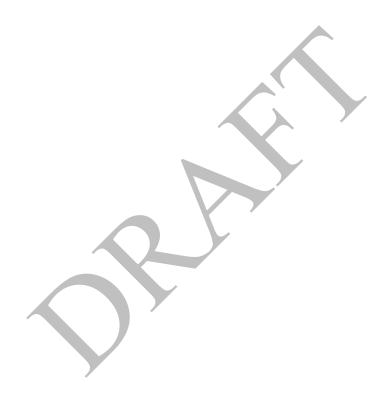

# **5.21 SAA-F021:** Manage settlement disputes

| Requirement ID: | Status:    | Title:            | <b>BSC</b> reference: |
|-----------------|------------|-------------------|-----------------------|
| SAA-F021        | M          | Manage settlement | SAA SD 5.1,           |
|                 |            | disputes          | SAA BPM 3.18          |
| Man/auto:       | Frequency: | Volumes:          |                       |
| Manual & auto   | On demand. |                   |                       |

### **Functional Requirement:**

- 1: The SAA shall perform settlement runs in support of disputes, on instruction from BSCCo Ltd.
- 2: It shall be possible for SAA system operators to create new data or amend existing data for input to a dispute settlement run.
- 3: The dispute run shall invoke the required calculations for a specific Settlement Period to be re-run.
- 4: The output from any dispute run, shall be forwarded to the Funds Administration Agent for processing and funds transfer. The SAA provides only the new calculated values to the FAA; the SAA is not required to provide the difference between the new values and the original values.
- 5: Where the FPN is disputed, an Amended FPN shall be determined. The dispute run (and any future runs pertaining to the disputed Settlement Period) shall be performed against the amended FPN.

# **Non-Functional Requirement:**

A Dispute may be raised by a BSC Party, the <u>System OperatorNETSO</u> or by BSCCo Ltd if they object to the results of a Settlement when they believe that the calculation has been undertaken using the wrong data or the calculation does not follow the rules. The Settlement Administration Agent may raise a dispute on behalf of BSC Parties if errors in calculations or data are detected or suspected.

The Settlement Administration Agent shall be able to receive individual Dispute notifications from BSC Parties and shall take appropriate action to process the dispute. All dispute notifications shall be logged.

The Settlement Administration Agent shall, when requested by the Customer, undertake evaluation, or analysis if requested, of a dispute to determine the facts and its materiality.

The Settlement Administration Agent shall, when requested by the Balancing and Settlement Code Company or Panel submit written evidence concerning a particular Dispute, to the Balancing and Settlement Code Panel.

The Settlement Administration Agent shall carry out actions in support of disputes within timescales agreed with BSCCo Ltd.

### **Interfaces:**

The interface requirements SAA-I012 and SAA-I018 describe the Dispute Notifications received by SAA from external parties, and the Dispute Reports produced by the SAA.

| Issues |
|--------|
|--------|

# **5.22 SAA-F022: Provide settlement reports**

| Requirement ID: | Status:             | Title:             | BSC reference: |
|-----------------|---------------------|--------------------|----------------|
| SAA-F022        | M                   | Provide settlement | SAA SD, SAA    |
|                 |                     | reports            | BPM 3.19       |
| Man/auto:       | Frequency:          | Volumes:           |                |
| Manual & auto   | Once following      |                    |                |
|                 | each settlement run |                    |                |
|                 | & on demand.        |                    |                |

# **Functional Requirement:**

- 1: The SAA shall produce all settlement reports in accordance with the Settlement Calendar, listed as external interfaces in section 6.
- 2: Reports shall be provided to all BSC Parties for general market information, and only to authorised BSC Parties where the information is party specific. The reporting requirements and access rights of each BSC party will be maintained to ensure that reports are only distributed to interested and authorised BSC parties.
- 3: The SAA shall support an interface to enable changes to reporting requirements and access rights to be administered.
- 4: Ad-hoc reports shall be supplied to the Customer or BSC Parties, as requested.

# **Non-Functional Requirement:**

### **Interfaces:**

The data requirements for settlement reports are described in SAA-I014.

The physical format of externally distributed files is described in the NETA Central Systems Interface Specification.

### **Issues:**

# 5.23 SAA-F023: Process Market Index Data Provider Liquidity Thresholds

| Requirement ID:   | Status:    | Title:                  | <b>BSC</b> reference: |
|-------------------|------------|-------------------------|-----------------------|
| SAA-F023          | M          | Process Market Index    | P78                   |
|                   |            | Data Provider Liquidity |                       |
|                   |            | Thresholds              |                       |
| Man/auto:         | Frequency: | Volumes:                |                       |
| Manual/ Automatic | On demand  |                         |                       |

# **Functional Requirement:**

The SAA shall carry out the following validation on MIDP Liquidity Thresholds:

- (a) Where the Action is 'Insert', then the effective date range of the Liquidity Threshold record must not overlap with any existing record for that MIDP;
- (b) Where the Action is 'Update', then the 'Effective From Settlement Date' must match the Effective From Settlement Date of an existing Liquidity Threshold record for that MIDP;
- (c) Where the Action is 'Delete', then the 'Effective From Settlement Date' must match the Effective From Settlement Date of an existing Liquidity Threshold record for that MIDP.

In cases where a change in MIDP Liquidity Threshold would be retrospective, the SAA will confirm correctness with BSCCo before applying the update.

If a retrospective change to MIDP Liquidity Thresholds requires Market Index Data to be resubmitted (in order to be revalidated), then a check will be made by SAA to confirm that this does occur. BSCCo will communicate the details of what files will be resubmitted, from which Market Index Data Providers, along with details of the timeframe in which this should occur. Where files are not re-submitted within the expected timeframe, then this will be escalated to BSCCo.

Changes to Liquidity Thresholds, retrospective or otherwise, will not be applied to existing Market Index Data.

Where a Liquidity Threshold record fails validation then it is rejected, and the details of the rejection are reported back to BSCCo.

After applying an update, or set of updates, for a given MIDP, the Liquidity Threshold data for current and future dates is reported back to BSCCo, using the SAA-I032 flow.

| for current and future dates is reported back to BSCCo, using the SAA-I032 flow. |
|----------------------------------------------------------------------------------|
| Non-Functional Requirement:                                                      |
|                                                                                  |
| Interfaces:                                                                      |
| SAA-I031, SAA-I032                                                               |
| Issues:                                                                          |
|                                                                                  |

# 5.24 SAA-F024: Daily Check for Missing Settlement Calculation Data Flows

| Requirement ID:       | Status:                                   | Title:                                              | BSC reference:           |
|-----------------------|-------------------------------------------|-----------------------------------------------------|--------------------------|
| SAA-F024              | N/a                                       | Daily Check for Missing Settlement Calculation Data | SAA SD 2.1.1, CP639, P71 |
|                       |                                           | Flows                                               |                          |
| Man/auto:             | Frequency:                                | Volumes:                                            |                          |
| Manual &<br>Automatic | Daily (not related to specific run types) |                                                     |                          |

## **Functional Requirement:**

The SAA shall validate certain incoming data flows to check for potential out of sequence files, which would indicate missing Settlement Calculation data. This check will be carried out for the following types of data:

- Bid Offer Acceptance data;
- BM Unit Applicable Balancing Services Volume data.

The SAA will report a failure of the above check to BSCCo through manual flow SAA-I027 and await further instruction. BSCCo shall immediately respond to the SAA through SAA-I028 with an indication as to whether to proceed with the settlement run, or whether to suspend the run pending further instruction. Instruction on how to proceed shall be received by SAA from BSCCo through SAA-I029.Missing data should be provided within 2 days, otherwise the matter will be escalated.

| Non Functional Requirement:      |
|----------------------------------|
|                                  |
| Interfaces:                      |
| See SAA-I027, SAA-I028, SAA-I029 |
| Issues:                          |
|                                  |

# 5.25 SAA-F025: Process Withdrawing Party Settlement Details

| Requirement ID: | Status:    | Title:           | BSC reference: |
|-----------------|------------|------------------|----------------|
| SAA-F025        | Mandatory  | Process          | CP974          |
|                 |            | Withdrawing      |                |
|                 |            | Party Settlement |                |
|                 |            | Details          |                |
| Man/auto:       | Frequency: | Volumes:         | •              |
| Manual          | On request | Low              |                |

# **Functional Requirement:**

The SAA shall provide the information specified by Interface Requirement SAA-I037 to CRA, on request.

Settlement details shall be matched to the request by means of the participant name and / or participant id registered in SAA.

# **Non Functional Requirement:**

## **Interfaces:**

SAA-I037: Issue Withdrawing Party Settlement Details:

# [P369] 5.26 SAA-F026: Process Emergency Acceptance Data

| Requirement ID: | Status:    | Title:            | BSC reference: |
|-----------------|------------|-------------------|----------------|
| SAA-F026        | Mandatory  | Process Emergency | P172           |
|                 |            | Acceptance Data   |                |
| Man/auto:       | Frequency: | Volumes:          |                |
| Manual          | On request | Low               |                |

## **Functional Requirement:**

The SAA shall receive from the SONETSO requests for data changes from time to time via the manual interface SAA-I033, which is then agreed between the SAA and BSCCo via the manual interfaces SAA-I034 and SAA-I035, and then reported to the SONETSO via the manual interface SAA-I036. These requests may relate to Emergency Instructions, and if so, will be clearly marked 'EMERGENCY INSTRUCTION'. In addition, where the Emergency Instruction is to be treated as an 'Excluded Emergency Acceptance', the request will also include the words 'EXCLUDED EMERGENCY ACCEPTANCE'. Where it is not to be treated as an 'Excluded Emergency Acceptance' the words 'EMERGENCY ACCEPTANCE' will be included in the request.

The SAA shall enter this data manually and perform the next Settlement Run (usually the II Run).

If the Instruction has been determined by the <u>SONETSO</u> to be treated as an Excluded Emergency Acceptance, the following steps should also be performed:

The SAA shall receive recalculated Energy Imbalance Prices to be achieved in the next run from BSCCo via manual interface SAA-I038.

SAA shall calculate and apply any adjustments required:

Adjusted  $BPA_j = existing BPA_j + BPA adjustment_j$ 

Adjusted  $SPA_i = existing SPA_i + SPA adjustment_i$ 

SAA shall carry out an additional settlement 'dry run' and send confirmation to BSCCo, via manual interface SAA-I039, that the adjustments to BSAD have given the required Energy Imbalance Prices. The SAA will liaise with BSCCo until such time as it is able to confirm that the adjustments to BSAD have generated the required Energy Imbalance Prices. The 'dry run' will only be carried out once the associated CDCA Aggregation Run has been completed. In order to allow sufficient lead time between the 'dry run' and the 'live run' the SAA will not wait for receipt of the relevant data from SVAA (via SAA-I007) but instead use SVAA data from the most recent Settlement Run for the purposes of carrying out the 'dry run'.

The SAA will not conduct the actual live Settlement Run without prior authorisation to do so from BSCCo via manual interface SAA-I040.

The SAA will check and confirm that the amended BSAD has not been overwritten by any other subsequently submitted BSAD data, and that, consequently, the amended BSAD data is used in the live Settlement Run.

Note: Subsequent adjustments for later runs will be processed by iterations of the above manual processing.

# **Non Functional Requirement:**

### **Interfaces:**

SAA-I033: Receive Request for Data Change.

SAA-I034: Report Recommended Data Change

SAA-I035: Receive Instruction for Data Change

SAA-I036: Report Confirmation of Data Change

SAA-I038: Receive Excluded Emergency Acceptance Pricing Information

SAA-I039: Send Excluded Emergency Acceptance Dry Run Results.

SAA-I040: Receive Confirmation of Additional Run Results.

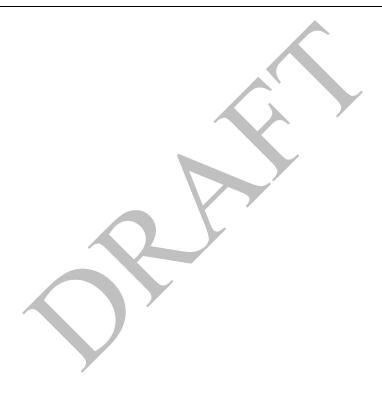

## 5.27 SAA-F027: Calculate BM Unit Gross Demand for EMR

| <b>Requirement ID:</b> | Status:        | Title:       | BSC reference: |
|------------------------|----------------|--------------|----------------|
| SAA-F026               | Mandatory      | Calculate BM | EMR            |
|                        |                | Unit Gross   |                |
|                        |                | Demand       |                |
| Man/auto:              | Frequency:     | Volumes:     |                |
| Automatic              | Once, on each  |              |                |
|                        | Settlement Run |              |                |

## **Functional Requirement:**

The SAA shall determine the TLM-Adjusted BM Unit Gross Demand for registered BM Units, for use by a CFD Settlement Services Provider.

1. For Supplier BM Units the TLM-Adjusted BM Unit Gross Demand is defined as:

TLM-Adjusted BM Unit Gross Demand = - TLM<sub>ij</sub> \* BM Unit SVA Gross Demand

where BM Unit SVA Gross Demand is the value received from the SVAA for that BM Unit and Settlement Period, and will be deemed to be zero if no such value has been received.

2. For BM Units other than Supplier BM Units and Interconnector BM Units) the TLM-Adjusted BM Unit Gross Demand is defined as:

TLM-Adjusted BM Unit Gross Demand =  $TLM_{ij} * min (QM_{ij}, 0)$ 

- 3. For all other BM Units, TLM-Adjusted BM Unit Gross Demand is not defined (and the SAA will not provide a value for that BM Unit and Settlement Period to a CFD Settlement Services Provider).
- 4. The SAA shall report TLM-Adjusted BM Unit Gross Demand values to a CFD Settlement Services Provider for each relevant BM Unit and Settlement Period in the Settlement Day via SAA-I042.

## **Non Functional Requirement:**

### **Interfaces:**

SAA-I041: BM Unit SVA Gross Demand Data File

SAA-I042: BM Unit Gross Demand Report

## 5.28 SAA-F028: Compare SBR Imbalance Price and System Buy Price

| Requirement ID: | Status:    | Title:          | BSC reference: |
|-----------------|------------|-----------------|----------------|
| SAA-F028        | Mandatory  | Compare SBR     | P323           |
|                 |            | Imbalance Price |                |
|                 |            | and System Buy  |                |
|                 |            | Price           |                |
| Man/auto:       | Frequency: | Volumes:        |                |
| Manual          | On demand  |                 |                |

## **Functional Requirement:**

The SAA shall compare the BSCCo Calculated SBR Imbalance Price with the System Buy Price(s) for relevant Settlement Period(s).

Before publishing the SBP the SAA shall confirm to the BSCCo that the prices were, or were not, equal. Where not equal and the difference is after the second decimal place the SAA shall not report this as a discrepancy.

Where there is a discrepancy, if the discrepancy is £10 per MWh or more different then the SAA shall **not** publish the price and shall await further instructions. And where the discrepancy is less than £10 per MWh the SAA shall publish the price and await further instructions.

## **Non Functional Requirement:**

### **Interfaces:**

SAA-I047: BSCCo Calculated SBR Imbalance Price SAA-I048: SBR Imbalance Price Discrepancy Notice

## 5.29 SAA-F029: Calculate Trading Unit Data

| Requirement ID:<br>SAA-F029 | Status:<br>Mandatory     | Title: Calculate Trading Unit Data | BSC reference:<br>P321 |
|-----------------------------|--------------------------|------------------------------------|------------------------|
| Man/auto:<br>Automatic      | Frequency: Once, on each | Volumes:                           |                        |
|                             | Settlement Run           |                                    |                        |

### **Functional Requirement:**

The SAA shall determine Trading Unit Data for each Trading Unit for each Settlement Period at each Settlement Run. This data shall comprise of the Trading Unit Export Volume, the Trading Unit Import Volume and the Trading Unit Delivery Mode.

The Trading Unit Export Volume shall be determined as:

$$QTUE_{rj} = \sum_{(non-S)} max(QM_{ij}, 0) + \sum_{N(AE)} |CORC_{iNj}|$$

where:

 $\Sigma_{\text{(non-S)}}$  represents the sum over all BM Units other than Supplier BM Units belonging to the Trading Unit; and

 $\Sigma_{N(AE)}$  represents the sum over all Consumption Component Classes that are associated with active export over all Supplier BM Units belonging to the Trading Unit.

The Trading Unit Import Volume shall be determined as:

$$QTUI_{ri} = \Sigma_{(non-S)} min(QM_{ii}, 0) - \Sigma_{N(AI)} | CORC_{iNi} |$$

where:

 $\Sigma_{(non\text{-}S)}$  represents the sum over all BM Units other than Supplier BM Units belonging to the Trading Unit; and

 $\Sigma_{N(AI)}$  represents the sum over all Consumption Component Classes that are associated with active import over all Supplier BM Units belonging to the Trading Unit.

The Trading Unit Delivery Mode shall be determined as

"Delivering" if  $QTUE_{ri} + QTUI_{ri} > 0$ ; or

"Offtaking" if  $QTUE_{ri} + QTUI_{ri} \le 0$ .

The SAA shall report Trading Unit Data for each Trading Unit for each Settlement Period for each Settlement Run to the BMRA via SAA-I049.

### **Non Functional Requirement:**

### **Interfaces:**

SAA-I049: Trading Unit Data

# [P369]6 Interface Requirements

The SAA Service shall provide an interface to the following external parties.

Other Service Providers:

- Central Registration Agent (CRA)
- Central Data Collection Agent (CDCA)
- Funds Administration Agent (FAA)
- Balancing Mechanism Reporting Agent (BMRA)
- Energy Contract Volume Aggregation Agent (ECVAA)
- Supplier Volume Allocation Agent (SVAA)

Other external parties:

- BSC Party
- BSCCo Ltd
- System Operator NETSO (SO)
- Interconnector Administrator (IA)
- Interconnector Error Administrator (IEA)

The SAA Service shall provide inbound and outbound interfaces as summarised in the following table. Each interface requirement is described in detail below.

It is the intention that the SAA URS and the IDD should be fully consistent. However, in the event that some inconsistency is found, the definition in the IDD should be assumed to take precedence until such time as the inconsistency can be corrected at the next release of the document.

It is anticipated that the SAA Service will acquire correct and complete operational data from market participants on an ongoing basis. The SAA Service will not be migrating bulk data from any source.

| Reqt No. | Interface Requirement                                     | Inbound/<br>Outbound | Interface User<br>(IU)                               | Mechanism           |
|----------|-----------------------------------------------------------|----------------------|------------------------------------------------------|---------------------|
| SAA-I001 | Receive Registration Data                                 | Inbound              | CRA                                                  | Via shared database |
| SAA-I002 | Receive Credit Assessment Load Factor                     | Inbound              | CRA                                                  | Via shared database |
| SAA-I003 | Receive Balancing Mechanism Data                          | Inbound              | BMRA                                                 | Automatic           |
| SAA-I004 | Receive Period Meter Data                                 | Inbound              | CDCA                                                 | Via shared database |
| SAA-I005 | Requirement not currently used                            |                      |                                                      |                     |
| SAA-I006 | Receive BM Unit Metered Volumes for Interconnector Users  | Inbound              | IA                                                   | Automatic           |
| SAA-I007 | Receive BM Unit Allocated Demand<br>Volume                | Inbound              | SVAA                                                 | Automatic           |
| SAA-I008 | Receive Energy Contract Data                              | Inbound              | ECVAA                                                | Automatic           |
| SAA-I009 | Receive Transmission Loss Data                            | Inbound              | BSCCo Ltd                                            | Manual              |
| SAA-I010 | Receive BSCCo Ltd Costs (Redundant)                       | Inbound              | BSCCo Ltd                                            | Automatic           |
| SAA-I011 | Receive Payment Calendar Data                             | Inbound              | FAA                                                  | Manual              |
| SAA-I012 | Receive Dispute Notification                              | Inbound              | BSC Party,<br>BSCCo Ltd,<br>SONETSO                  | Manual              |
| SAA-I013 | Issue Credit/Debit Reports                                | Outbound             | FAA, ECVAA                                           | Automatic           |
| SAA-I014 | Issue Settlement Reports                                  | Outbound             | BSC Party,<br>BSCCo Ltd,<br>SONETSO                  | Automatic           |
| SAA-I015 | Issue BM Unit Credit Assessment Import<br>Capability Data | Outbound             | CRA                                                  | Via shared database |
| SAA-I016 | Publish Settlement Calendar                               | Outbound             | BSC Party, BSC<br>Party Agent,<br>SVAA, BSCCo<br>Ltd | Manual              |
| SAA-I017 | Issue SAA Data Exception Reports                          | Outbound             | ECVAA,<br>SONETSO,<br>SVAA, IA,<br>MIDP              | Automatic           |
| SAA-I018 | Issue Dispute Reports                                     | Outbound             | BSC Party,<br>BSCCo Ltd,<br>SONETSO                  | Manual              |
| SAA-I019 | Issue BSC Party Performance Reports (Redundant)           | Outbound             | BSCCo Ltd                                            | Automatic           |
| SAA-I020 | Issue SAA Performance Reports                             | Outbound             | BSCCo Ltd                                            | Manual              |
| SAA-I021 | Receive Acknowledgement of SAA<br>Messages                | Inbound              | All automatic outbound IU                            | Automatic           |
| SAA-I022 | Issue SAA Acknowledgement of Messages                     | Outbound             | All automatic inbound IU                             | Automatic           |
| SAA-I023 | Receive System Parameters                                 | Inbound              | BSCCo Ltd                                            | Manual              |
| SAA-I025 | SAA BSC Section D Charging Data                           | Outbound             | BSCCo Ltd                                            | Manual              |
| SAA-I026 | Receive Balancing Services Adjustment<br>Date             | Inbound              | <u>SONETSO</u>                                       | Automatic           |
| SAA-I027 | Report pre-settlement run validation failure              | Outbound             | BSCCo Ltd                                            | Manual              |
| SAA-I028 | Receive settlement run decision                           | Inbound              | BSCCo Ltd                                            | Manual              |
| SAA-I029 | Receive settlement run instructions                       | Inbound              | BSCCo Ltd                                            | Manual              |
| SAA-I030 | Receive Market Index Data                                 | Inbound              | MIDP                                                 | Automatic           |
| SAA-I031 | Receive Market Index Data Provider<br>Thresholds          | Inbound              | BSCCo Ltd                                            | Manual              |
| SAA-I032 | Report Market Index Data Provider<br>Thresholds           | Outbound             | BSCCo Ltd                                            | Manual              |

| Reqt No. | Interface Requirement                    | Inbound/            | Interface User  | Mechanism      |
|----------|------------------------------------------|---------------------|-----------------|----------------|
| SAA-I033 | Receive Request for Data Change          | Outbound<br>Inbound | (IU)<br>SONETSO | Manual         |
| SAA-1033 | Report Recommended Data Change           | Outbound            | BSCCo Ltd       | Manual         |
| SAA-1034 | Receive Instruction for Data Change      | Inbound             | BSCCo Ltd       | Manual         |
| SAA-1035 | Report Confirmation of Data Change       | Outbound            | BSCCo Ltd.      | Manual         |
|          | Report Commination of Data Change        | Outoound            | SONETSO         | Wandai         |
| SAA-I037 | Issue Withdrawals Checklist - Settlement | Outbound            | CRA             | Via shared     |
|          | Data                                     |                     |                 | database       |
| SAA-I038 | Receive Excluded Emergency Accepted      | Inbound             | BSCCo Ltd       | Manual         |
|          | Pricing Information                      |                     |                 |                |
| SAA-I039 | Send Excluded Emergency Acceptance       | Outbound            | BSCCo Ltd       | Manual         |
|          | Dry Run Results                          |                     |                 |                |
| SAA-I040 | Receive Authorisation To Proceed With    | Inbound             | BSCCo Ltd       | Manual         |
|          | Full Settlement Run                      |                     |                 |                |
| SAA-I043 | Demand Control Instructions to CDCA      | Outbound            | CDCA            | Via shared     |
|          |                                          |                     |                 | database       |
| SAA-I044 | Aggregated BM Unit Disconnection         | Inbound             | CDCA            | Via shared     |
|          | Volumes                                  |                     |                 | database       |
| SAA-I045 | BM Unit Allocated Disconnection Demand   | Inbound             | SAA             | Electronic     |
|          | Volume                                   |                     |                 | data file      |
|          |                                          |                     |                 | transfer, Pool |
|          |                                          | ,                   |                 | Transfer File  |
|          |                                          |                     |                 | Format         |
| SAA-I047 | BSCCo Calculated SBR Imbalance Price     | Inbound             | BSCCo Ltd       | Manual         |
| SAA-I048 | SBR Imbalance Price Discrepancy Notice   | Outbound            | BSCCo Ltd       | Manual         |
| SAA-I049 | Trading Unit Data                        | Outbound            | BMRA            | Manual         |

The following diagrams illustrate these interface requirements.

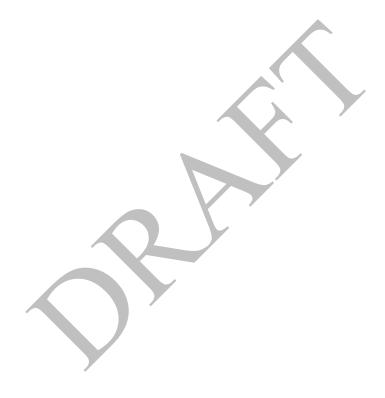

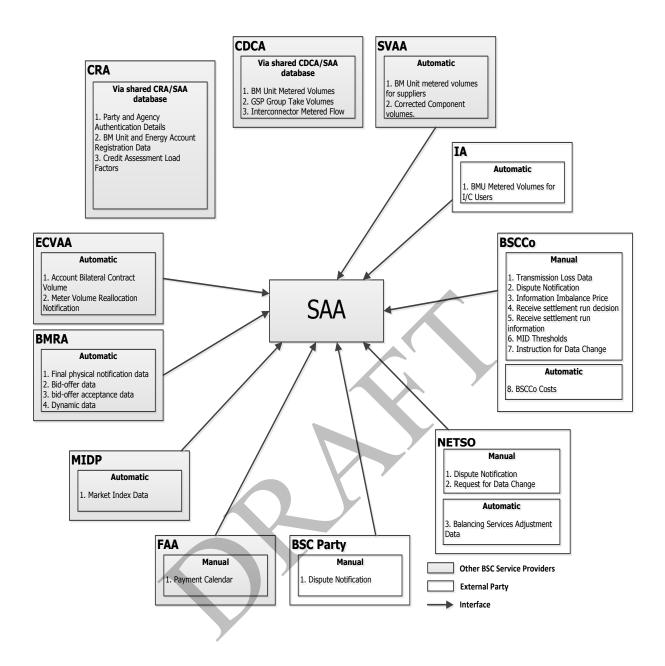

SAA Service: Inbound Interface Requirements<sup>2</sup>

\_

 $<sup>^2</sup>$  Note that details of SAA-I047 (BSCCo Calculated SBR Imbalance Price) flow has not been included in this diagram in order to avoid excessive clutter

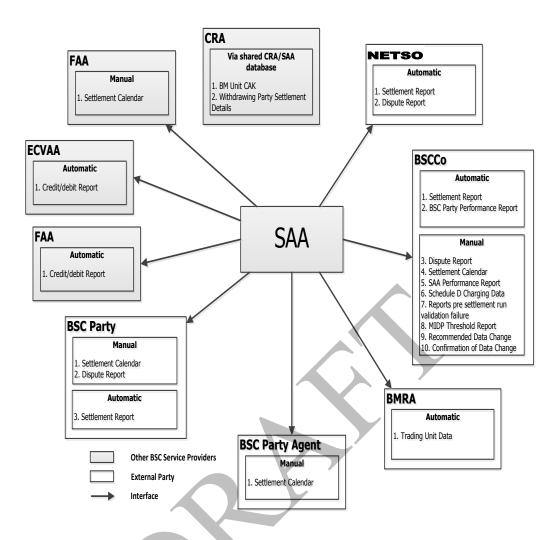

SAA Service: Outbound Interface Requirements<sup>3</sup>

<sup>&</sup>lt;sup>3</sup> Note that details of the SAA-I017 (Data Exception Report) and SAA I048 (SBR Imbalance Price Discrepancy Notice) flows have not been included in this diagram, in order to avoid excessive clutter.

#### 7 **Non-functional Requirements**

This section specifies the specific non-functional requirements of the SAA Services. Common non-functional requirements are described in CRA URS - Appendix D.

#### 7.1 **SAA-N001: Audit Requirements**

| Requirement ID:             | Status:                      | Title:             | BSC reference:                                                                       |
|-----------------------------|------------------------------|--------------------|--------------------------------------------------------------------------------------|
| SAA-N001                    | M                            | Audit Requirements | SAA SD: 5.3.2                                                                        |
| Man/auto:                   | Frequency:                   | Volumes:           |                                                                                      |
| Automatic                   | All business<br>transactions |                    | be associated with each set of data<br>s transaction. Volumes will be<br>iled design |
| Non Functional Requirement: |                              |                    |                                                                                      |

Non Functional Requirement:

- 1. Sufficient information shall be stored such that the service provider shall be able to demonstrate how the results of any individual settlement calculations were derived.
- 2. It shall be possible to re-run any individual settlement process to recreate the results exactly as originally generated, as a historic report. This shall include the facility to exclude later versions of business data, for instance meter readings, which were received after the settlement process was originally run. Standard reconciliation runs shall include the current version of all current business data relevant to the trading day of the run, including any data received after the settlement process was originally run.
- 3. It shall be possible to maintain separate settlement calculation rules applicable to individual trading days. since these rules may change over time. In performing subsequent reconciliations of individual trading days, it shall be possible to apply either the calculation rule which was in force at the date on which the trading day was first settled, or alternatively to apply retrospectively an amended calculation rule if deemed necessary. This application of alternative calculation rules shall also be possible for a historic report which uses the same business data as the original settlement run.
- 4. Should any settlement run or other report process generate informational, warning or error logs as part of its processing, these logs should be available for inspection by an operator.
- 5. The Service Provider shall facilitate the following specific requirements of the BSCCo Ltd appointed Auditor. The Service Provider shall facilitate any reasonable audit requirements to ensure:
  - Data quality is of the required standards for settlement.
  - Settlement issues/disputes can be investigated. b)

#### 7.2 SAA-N002: Requirement not currently used

| Requirement ID:             | Status:    | Title:          | BSC reference: |  |
|-----------------------------|------------|-----------------|----------------|--|
| SAA-N002                    |            | Requirement not |                |  |
|                             |            | currently used  |                |  |
| Man/auto:                   | Frequency: | Volumes:        |                |  |
| Non Functional Requirement: |            |                 |                |  |
|                             |            |                 |                |  |

## 7.3 SAA-N003: Operational Control

| Requirement ID:<br>SAA-N003     | Status:                | Title: Operational Control | BSC reference: |
|---------------------------------|------------------------|----------------------------|----------------|
| Man/auto:<br>Manual & Automatic | Frequency: As required | Volumes:                   |                |

Non Functional Requirement:

The SAA Service operational procedures will be fully defined in the Operational Services Manual.

Procedures are likely to include, but not be limited to, the following.

- It shall be possible to perform settlement runs to satisfy "what if" scenarios, especially in order to gauge
  materiality in the event of disputes. The results of such "what if" calculations should not be available to
  subsequent reconciliation runs for the relevant trading day unless so confirmed by a suitably authorised
  operator.
- 2. The system shall be sized to support the provision of at least ten settlement runs over the course of each working day in order to comply with the requirements of the Settlement Calendar.
- 3. It shall be possible to run settlement calculations associated with balancing mechanism requirements prior to, and separately from, calculations associated with imbalancing mechanism settlement.
- 4. Settlement reports associated with a particular settlement run shall be made available for release to all relevant recipients at approximately the same time. Note that the time of receipt of a given report by a particular BSC Party after release by the central system will be dependent on the type and grade of communications service which that BSC Party has chosen to purchase.

# 7.4 SAA-N004: Requirement not currently used

| Requirement ID:<br>SAA-N004 | Status:    | Title: Requirement not currently used | BSC reference: |
|-----------------------------|------------|---------------------------------------|----------------|
| Man/auto:                   | Frequency: | Volumes:                              |                |
| Non Functional Requirem     | ent:       |                                       |                |
|                             |            |                                       |                |

# **8** Service Requirements

There are no specific service requirements for the SAA Services. All common service requirements including indicative volumetrics and performance criteria are described in CRA URS - Appendix.

## 9 User Roles and Activities

The following table describes the user roles which will support the day to day operation of the SAA service.

| Role                 | Activities                                                           |
|----------------------|----------------------------------------------------------------------|
| System Administrator | Database management                                                  |
|                      | Specific aspects of system configuration                             |
|                      | User account and security management                                 |
| Supervisor           | Management of operators                                              |
|                      | Management of standing data updates                                  |
|                      | Co-ordination of creation of the Settlement Calendar                 |
|                      | Management of planned operational activities to meet Settlement      |
|                      | Calendar timescales and service level requirements                   |
|                      | Creation of management information reports                           |
|                      | Support for communication with external parties                      |
| Operator             | Performance of procedures to monitor receipt and processing of       |
|                      | information from external parties.                                   |
|                      | Performance of procedures to initiate and monitor settlement runs    |
|                      | and reports.                                                         |
|                      | Second level support for ad hoc queries raised by external parties   |
| Help Desk Operator   | First level support for ad hoc queries raised by external parties.   |
|                      | Note that the Help Desk facility shall be shared by more than one    |
|                      | service provision.                                                   |
| Auditor              | There shall be a specific user security configuration which allows   |
|                      | an external auditor to review data within the system, but prevents   |
|                      | the initiation of batch processes or logical edits to business data. |

These roles and activities will be refined and developed in more detail during detailed business process definition.

SAA URS

The following parties are associated with the SAA business processes in the wider context, and may thus be considered as "users" of the service. The detailed functional requirements and data interfaces necessary to support these parties are described earlier in this chapter.

| Role                         | Summary of Activities related to SAA                                 |
|------------------------------|----------------------------------------------------------------------|
| BSCCo Ltd                    | Receives summary settlement reports from SAA at periodic             |
|                              | intervals (daily, weekly, monthly).                                  |
| Balancing Mechanism Operator | Transmits balancing mechanism data (via the BMRA service) to be      |
|                              | settled by the SAA service according to Settlement Calendar          |
|                              | timescales.                                                          |
| BSC Party                    | Receives detailed settlement reports daily from SAA.                 |
| CRA                          | Provides registration data to the SAA which defines the set of items |
|                              | such as the BM Units relevant to each trading period.                |
| ECVAA                        | Provides total energy contract volume associated with each energy    |
|                              | account and settlement period.                                       |
| CDCA                         | Provides metered volumes for BM Units, Interconnectors and GSP       |
|                              | Groups as input to the settlement process performed by SAA.          |
| SVAA                         | Provides Supplier Take Energy volumes as input to the settlement     |
|                              | process performed by SAA.                                            |
| Interconnector Administrator | Provides BM Unit Metered Volumes for Interconnector Users as         |
|                              | input to the settlement process performed by SAA.                    |
| Funds Administration Agent   | Receives debit/credit instructions from SAA in order to perform      |
| (FAA)                        | funds clearance. Provides payment calendar annually.                 |

# Appendix A Glossary

A standard NETA glossary is included in the Appendix of the CRA URS.

# **Appendix B** Requirements Compliance Matrix

The following tables show the mapping of requirements defined in this URS document to the requirements set out in the Service Description for Settlement Administration, Change Notices and Clarification Notes.

| Service Description<br>Requirement Number | URS Requirement<br>Reference Number | Notes                                       |
|-------------------------------------------|-------------------------------------|---------------------------------------------|
| 1                                         |                                     | Overview section therefore no mapping of    |
|                                           |                                     | requirements                                |
| 2.1.1                                     | SAA-I003                            | Balancing Mechanism data received from BMRA |
|                                           | SAA-F002                            | not <del>SO</del> NETSO                     |
| 2.1.2                                     | SAA-I026                            |                                             |
| 2.1.4                                     | SAA-F002                            |                                             |
|                                           | SAA-1003                            |                                             |
| 2.1.6                                     | SAA-F002                            |                                             |
|                                           | SAA-1003                            |                                             |
| 2.2.1                                     | SAA-1004                            |                                             |
|                                           | SAA-1044                            |                                             |
|                                           | SAA-F002                            |                                             |
| 2.3.1                                     | SAA-1008                            |                                             |
| 2.2.2                                     | SAA-F002                            |                                             |
| 2.3.2                                     | SAA-I008<br>SAA-F002                |                                             |
| 2.4.1                                     | SAA-1006                            |                                             |
| 2.4.1                                     | SAA-1006<br>SAA-F002                | ·                                           |
| 2.5.1                                     | SAA-1002<br>SAA-1007                |                                             |
| 2.3.1                                     | SAA-1007<br>SAA-1045                |                                             |
|                                           | SAA-F002                            |                                             |
|                                           | SAA-F003                            |                                             |
| 2.5.2                                     | SAA-F029                            |                                             |
|                                           | SAA-1049                            |                                             |
| 2.6.1                                     | SAA-I001                            |                                             |
|                                           | SAA-F002                            |                                             |
| 2.6.2                                     | SAA-I010                            |                                             |
|                                           | SAA-F002                            |                                             |
| 2.6.3                                     | SAA-I023                            |                                             |
| 2.6.4                                     | SAA-I023                            |                                             |
| 2.6.9                                     | SAA-F005                            |                                             |
|                                           | SAA-F009b                           |                                             |
| 2.7.1                                     | SAA-I001                            |                                             |
|                                           | SAA-I002                            |                                             |
|                                           | SAA-F002                            |                                             |
| 2.8.1                                     | SAA-I011                            |                                             |
|                                           | SAA-F002                            |                                             |
| 2.9.1                                     | SAA-I012                            |                                             |
|                                           | SAA-F002                            |                                             |
| 3.1.1                                     | SAA-F006                            |                                             |
| 3.1.2                                     | SAA-F006                            |                                             |
| 3.1.3                                     | SAA-F006                            |                                             |
| 3.2.1                                     | SAA-F007                            |                                             |
| 3.2.2                                     | SAA-F005                            |                                             |
| 3.2.3                                     | SAA-F005                            |                                             |

| Service Description | URS Requirement  | Notes |
|---------------------|------------------|-------|
| Requirement Number  | Reference Number |       |
| 3.2.4               | SAA-F005         |       |
| 3.2.5               | SAA-F005         |       |
| 3.2.6               | SAA-F005         |       |
| 3.2.7               | SAA-F005         |       |
| 3.2.8               | SAA-F007         |       |
| 3.3.1               | SAA-F005         |       |
| 3.3.2               | SAA-F005         |       |
| 3.4.1               | SAA-F005         |       |
| 3.4.2               | SAA-F005         |       |
| 3.5.1               | SAA-F005         |       |
| 3.5.2               | SAA-F005         |       |
| 3.5.3               | SAA-F005         |       |
| 3.5.4               | SAA-F005         |       |
| 3.59                | SAA-F029         |       |
|                     | SAA-I049         |       |
| 3.6.1               | SAA-F005         |       |
| 3.7.1               | SAA-F005         |       |
| 3.8.1               | SAA-F005         |       |
| 3.9.1               | SAA-F005         |       |
| 3.9.2               | SAA-F005         |       |
| 3.9.3               | SAA-F005         |       |
| 3.10.1              | SAA-F005         |       |
| 3.11.1              | SAA-F005         |       |
|                     | SAA-F010         |       |
| 3.11.2              | SAA-F010         |       |
| 3.12.1              | SAA-F005         |       |
| 3.12.2              | SAA-F005         |       |
| 3.13.1              | SAA-F005         | ·     |
| 3.13.2              | SAA-F005         |       |
| 3.14.1              | SAA-F005         |       |
| 3.15.1              | SAA-F007         |       |
| 3.15.2              | SAA-F007         |       |
| 3.16.1              | SAA-F007         |       |
| 3.16.2              | SAA-F007         |       |
| 3.17.1              | SAA-F007         |       |
| 3.17A               | SAA-F005         |       |
| 3.17B               | SAA-F005         |       |
| 3.17C               | SAA-F005         |       |
| 3.18.1              | SAA-F007         |       |
| 3.19.1              | SAA-F005         |       |
| 3.19.2              | SAA-F013         |       |
| 3.19.3              | SAA-F013         |       |
| 3.20.1              | SAA-F005         |       |
| 3.21.1              | SAA-F005         |       |
| 3.22.1              | SAA-F013         |       |
| 3.22.2              | SAA-F013         |       |
| 3.23.1              | SAA-F013         |       |
| 3.24.1              | SAA-F013         |       |
| 3.25.1              | SAA-F013         |       |
| 3.26.1              | SAA-F009         |       |
| 3.26C               | SAA-F009b        |       |
| 3.27                | SAA-F009         |       |
| 3.28                | SAA-F009         |       |
| 3.29                | SAA-F005         |       |
| 3.30                | SAA-F005         |       |

| Service Description | LIDC Domissoment                    | Notes |
|---------------------|-------------------------------------|-------|
|                     | URS Requirement<br>Reference Number | Notes |
| Requirement Number  |                                     | 1     |
| 3.31.1              | SAA-F009                            |       |
| 3.31.2              | SAA-F009                            |       |
| 3.32.1              | SAA-F009                            |       |
| 3.32.2              | SAA-F009                            |       |
| 3.32C               | SAA-F009b                           |       |
| 3.33.1              | SAA-F011                            |       |
| 3.34.1              | SAA-F008                            |       |
| 3.34.2              | SAA-F008                            |       |
| 3.34.3              | SAA-F008                            |       |
| 3.35.1              | SAA-F008                            |       |
| 3.36.1              | SAA-F011                            |       |
| 3.37.1              | SAA-F011                            |       |
| 3.38.1              | SAA-F011                            |       |
| 3.39.1              | SAA-F011                            |       |
| 3.40.1              | SAA-F011                            |       |
| 3.41.1              | SAA-F014                            |       |
| 3.41.2              | SAA-F014                            |       |
| 3.41.3              | SAA-F014                            |       |
| 3.42.1              | SAA-F014                            |       |
| 3.43.1              | SAA-F014                            |       |
| 3.44.1              | SAA-F014                            |       |
| 3.44.2              | SAA-F014                            | A     |
| 3.44.3              | SAA-F014                            |       |
| 3.45.1              | SAA-F014                            |       |
| 3.45.2              | SAA-F014                            |       |
| 3.45.3              | SAA-F014                            |       |
| 3.46.1              | SAA-F015                            |       |
| 3.47.1              | SAA-F015                            |       |
| 3.48.1              | SAA-F015                            |       |
| 3.49.1              | SAA-F015                            |       |
| 3.50.1              | SAA-F018                            |       |
| 3.50.2              | SAA-F018                            |       |
| 3.51.1              | SAA-F016                            |       |
| 3.52.1              | SAA-F017                            |       |
| 3.53.1              | SAA-F017                            |       |
| 3.54.1              | SAA-F017                            |       |
| 3.55.1              | SAA-F017                            |       |
| 3.56.1              | SAA-F019                            |       |
| 3.56.2              | SAA-F019                            |       |
|                     | SAA-I013                            |       |
| 3.56.3              | SAA-F019                            |       |
| 3.57.1              | SAA-I013                            |       |
|                     | SAA-I014                            |       |
| 4.1                 | SAA-F022                            |       |
| 4.1.1               | SAA-I013                            |       |
|                     | SAA-I014                            |       |
| 4.1.2               | SAA-I013                            |       |
|                     | SAA-I014                            |       |
| 4.1.3               | SAA-I013                            |       |
|                     | SAA-I014                            |       |
| 4.1.4               | SAA-I013                            |       |
|                     | SAA-I014                            |       |
| 4.2.1               | SAA-I013                            |       |
|                     | SAA-I014                            |       |
| 4.2.2               | SAA-I013                            |       |

| Service Description | URS Requirement  | Notes |
|---------------------|------------------|-------|
| Requirement Number  | Reference Number |       |
|                     | SAA-I014         |       |
| 4.2.3               | SAA-I013         |       |
|                     | SAA-I014         |       |
| 5.1.1               | SAA-F021         |       |
| 5.1.2               | SAA-F021         |       |
| 5.1.3               | SAA-F021         |       |
| 5.1.4               | SAA-F021         |       |
|                     | SAA-I018         |       |
| 5.1.5               | SAA-F021         |       |
| 5.1.6               | SAA-F021         |       |
| 5.2.1               | SAA-F001         |       |
|                     | SAA-I016         |       |
| 5.2.2               | SAA-F001         |       |
| 5.3.1               | SAA-I001         |       |
| 5.3.2               | SAA-N001         |       |
| 5.3.3               | SAA-I001         |       |

| Change Notice or Clarification Note | URS Requirement<br>Reference Number | Notes                 |
|-------------------------------------|-------------------------------------|-----------------------|
| CR002                               | SAA-F010                            |                       |
| CR003                               | SAA-F006                            |                       |
|                                     | SAA-F009                            |                       |
| CR004                               |                                     | not applicable to SAA |
| CR005                               | SAA-F008                            |                       |
|                                     | SAA-I008                            |                       |
| CR006                               | SAA-F005                            |                       |
| CR007                               | SAA-F018                            |                       |
| CR008                               |                                     | not applicable to SAA |
| CR009                               | SAA-F005                            |                       |
|                                     |                                     |                       |
| CR_18_990909                        |                                     | not applicable to SAA |
| CR_990813_06a                       |                                     | not applicable to SAA |
| CR_990813_06b                       | SAA-F022                            |                       |
|                                     | SAA-I014                            |                       |
|                                     | SAA-N003                            |                       |
| CR_990813_07                        |                                     | not applicable to SAA |
| CR_991027_06a                       | SAA-I014                            |                       |
| CR_991027_06b                       |                                     | not applicable to SAA |
| CR065                               | SAA-I025                            |                       |
| CP555                               | SAA-F001                            |                       |
|                                     | SAA-F010                            |                       |
|                                     | SAA-I006                            |                       |
|                                     | SAA-I011                            |                       |
|                                     | SAA-I016                            |                       |
|                                     | SAA-I024                            |                       |
| CP598                               | SAA-F002                            |                       |
| CP595                               | SAA-I017                            |                       |
| CP596                               | SAA-F013                            |                       |
| P8                                  | SAA-I014                            |                       |
| P18A                                | SAA-I014                            |                       |
| P2                                  | SAA-F004                            |                       |
|                                     | SAA-I013                            |                       |
| P71                                 | SAA-F005                            |                       |

| Change Notice or   | URS Requirement                                          | Notes                                                                                                    |
|--------------------|----------------------------------------------------------|----------------------------------------------------------------------------------------------------|
| Clarification Note | Reference Number                                         |                                                                                                    |
|                    | SAA-F024                                                 |                                                                                                    |
|                    | SAA-I003                                                 |                                                                                                    |
|                    | SAA-I014                                                 | SAA-I014 changes for P71 are documented in<br>the IDD, however they are included in this cross<br>reference for completeness |
| P78                | SAA-F002                                                 | ·                                                                                                    |
|                    | SAA-F009                                                 |                                                                                                    |
|                    | SAA-F009a                                                |                                                                                                    |
|                    | SAA-F009b                                                |                                                                                                    |
|                    | SAA-F012                                                 |                                                                                                    |
|                    | SAA-F020                                                 |                                                                                                    |
|                    | SAA-F023                                                 |                                                                                                    |
|                    | SAA-I014                                                 | The SAA-I014 changes for P78 are documented in the IDD, however they are included in this cross reference for completeness   |
|                    | SAA-I017                                                 | ·                                                                                                    |
|                    | SAA-I020                                                 |                                                                                                    |
|                    | SAA-I026                                                 |                                                                                                    |
|                    | SAA-I030                                                 |                                                                                                    |
|                    | SAA-I031                                                 |                                                                                                    |
|                    | SAA-I032                                                 |                                                                                                    |
| CP754              | SAA-I014                                                 | The SAA-I014 changes for CP754 are documented in the IDD, however they are included in this cross reference for completeness |
| CP797              | SAA-I014                                                 | The SAA-I014 changes for CP797 are documented in the IDD, however they are included in this cross reference for completeness |
| CP915              | SAA-I006                                                 |                                                                                                    |
| CP975              | SAA-1001                                                 |                                                                                                    |
| CP995              | SAA-I003<br>SAA-I033<br>SAA-I034<br>SAA-I035<br>SAA-I036 |                                                                                                    |
| CP974              | SAA-F025                                                 |                                                                                                    |
| P215               | SAA-J037<br>SAA-F001                                     |                                                                                                    |
| CP1283             | SAA-F001<br>SAA-I034                                     |                                                                                                    |
| OF 1203            | SAA-1034<br>SAA-1035                                     |                                                                                                    |
|                    | SAA-1036                                                 |                                                                                                    |
| CP1286             | SAA-1003                                                 |                                                                                                    |
| P217               | SAA-F009                                                 |                                                                                                    |
|                    | SAA-1003                                                 |                                                                                                    |
|                    | SAA-I014                                                 |                                                                                                    |
|                    | SAA-I023                                                 |                                                                                                    |
|                    | SAA-I026                                                 |                                                                                                    |
| P285               | SAA-F017                                                 |                                                                                                    |
| P305               | SAA-F002                                                 |                                                                                                    |
|                    | SAA-F003                                                 |                                                                                                    |
|                    | SAA-F005                                                 |                                                                                                    |
|                    | SAA-F009a                                                |                                                                                                    |
|                    | SAA-F009b                                                |                                                                                                    |
| Doog               | SAA-1044                                                 |                                                                                                    |
| P323               | SAA-F028                                                 |                                                                                                    |

| Change Notice or Clarification Note | URS Requirement<br>Reference Number | Notes |
|-------------------------------------|-------------------------------------|-------|
| P321                                | SAA-F028<br>SAA-I049                |       |

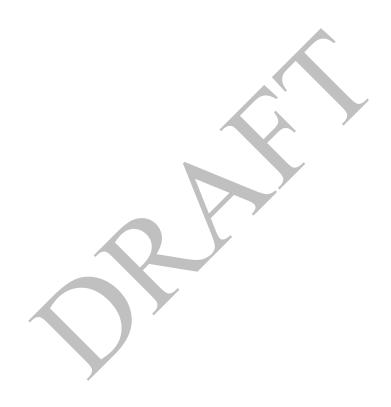

# Appendix C Logical Data Model

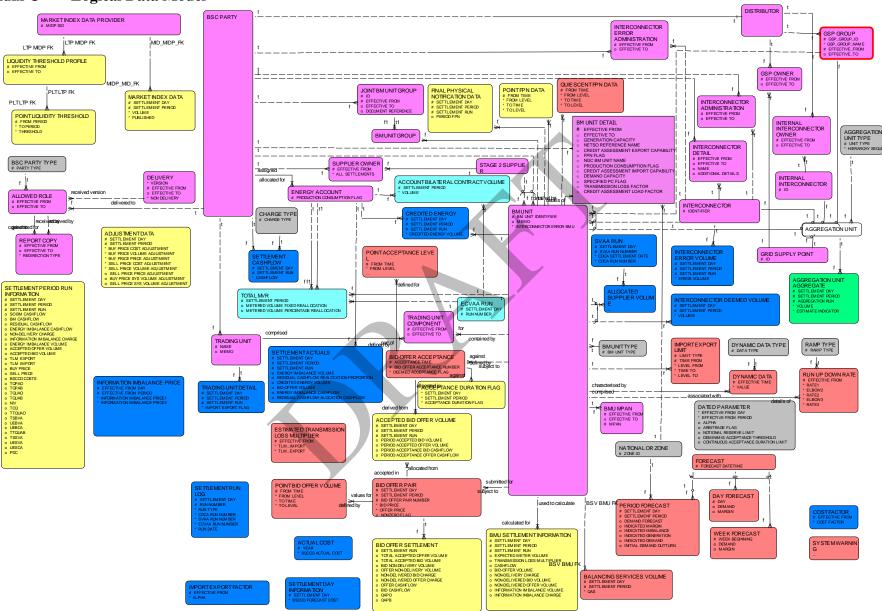

The diagram above illustrates the logical data model as it affects the SAA User Requirements Specification. It does not describe the entire system data model and it is included for indicative purposes only.

# Appendix D Business Process Model

The Business Process Model diagram(s) for the SAA Service will be found in the NETA PROGRAMME shared folder (Reference 07-5505). The diagram below is included for indicative purposes only.

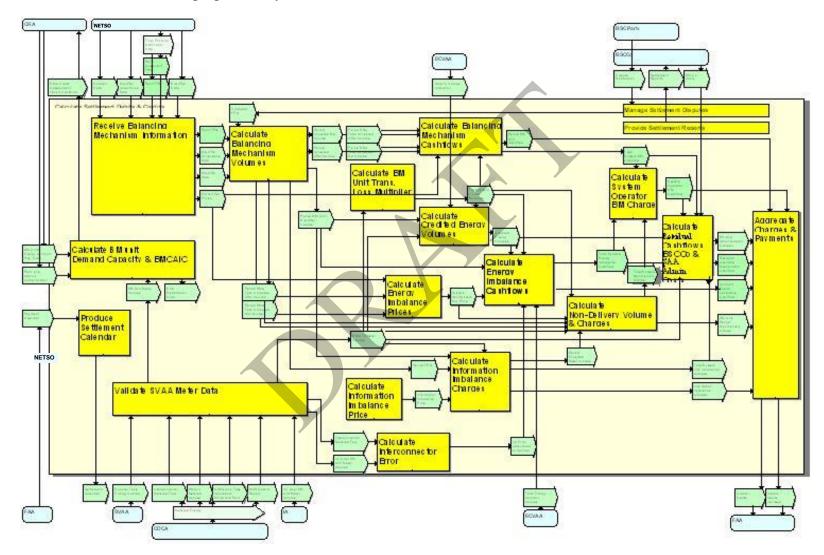

# **Appendix E** Price Derivation Code Definitions

The possible values of the Price Derivation Code are defined in the table below. The description gives a brief summary of what the code represents, and the condition detail defines the relevant conditions that cause this related code to be true. Refer to the description of how the System Buy Price and System Sell Price are calculated for further understanding of what these conditions mean.

For Settlement Dates prior to the P217 effective date:

| Code | Description                           | Condition Detail            |
|------|---------------------------------------|-----------------------------|
| A    | SBP = Main price; SSP = Reverse Price | NIV is positive             |
|      |                                       | $\Sigma$ QXP is non zero    |
|      |                                       | SBP = NIV;                  |
|      |                                       | SSP = PXP;                  |
|      |                                       | QAPO + UEBVA is not zero;   |
|      |                                       | SSP is not greater than SBP |
| В    | SSP Capped to SBP                     | NIV is positive             |
|      |                                       | $\Sigma$ QXP is non zero    |
|      |                                       | SBP = NIV;                  |
|      |                                       | SSP = NIV;                  |
|      |                                       | QAPO + UEBVA is not zero;   |
|      |                                       | SSP is greater than SBP     |
| C    | SSP Defaulted to SBP                  | NIV is positive             |
|      |                                       | $\Sigma$ QXP is zero        |
|      |                                       | SBP = NIV;                  |
|      |                                       | SSP = NIV;                  |
|      |                                       | QAPO + UEBVA is not zero    |
| D    | SBP & SSP Defaulted to Market Price   | NIV is positive             |
|      |                                       | $\sum$ QXP is non zero      |
|      |                                       | SBP = PXP;                  |
|      |                                       | SSP = PXP;                  |
|      |                                       | QAPO + UEBVA is zero        |
| E    | SSP & SBP Defaulted to Zero           | NIV is positive             |
|      | <b>y</b>                              | $\sum$ QXP is zero          |
|      |                                       | SBP = 0;                    |
|      |                                       | SSP = 0;                    |
|      |                                       | QAPO + UEBVA is zero        |
| F    | SSP = Main Price; SBP = Reverse Price | NIV is negative             |
|      |                                       | $\sum$ QXP is non zero      |
|      |                                       | SBP = PXP;                  |
|      |                                       | SSP = NIV;                  |
|      |                                       | QAPB + UESVA is not zero;   |
|      |                                       | SSP is not greater than SBP |
| G    | SBP Capped to SSP                     | NIV is negative             |
|      |                                       | $\Sigma$ QXP is non zero    |
|      |                                       | SBP = NIV;                  |
|      |                                       | SSP = NIV;                  |
|      |                                       | QAPB + UESVA is not zero;   |
|      |                                       | SSP is greater than SBP     |

| Code | Description                         | Condition Detail         |
|------|-------------------------------------|--------------------------|
| Н    | SBP Defaulted to SSP                | NIV is negative          |
|      |                                     | $\sum$ QXP is zero       |
|      |                                     | SBP = NIV;               |
|      |                                     | SSP = NIV;               |
|      |                                     | QAPB + UESVA is not zero |
| I    | SBP & SSP Defaulted to Market Price | NIV is negative          |
|      |                                     | $\sum$ QXP is non zero   |
|      |                                     | SBP = PXP;               |
|      |                                     | SSP = PXP;               |
|      |                                     | QAPB + UESVA is zero     |
| J    | SSP & SBP Defaulted to Zero         | NIV is negative          |
|      |                                     | $\sum$ QXP is zero       |
|      |                                     | SBP = 0;                 |
|      |                                     | SSP = 0;                 |
|      |                                     | QAPB + UESVA is zero     |
| K    | SSP & SBP Defaulted to Market Price | NIV is zero              |
|      |                                     | $\sum$ QXP is non zero   |
|      |                                     | SBP = PXP;               |
|      |                                     | SSP = PXP;               |
| L    | SSP & SBP Defaulted to Zero         | NIV is zero              |
|      |                                     | $\Sigma$ QXP is zero     |
|      |                                     | SBP = 0;                 |
|      |                                     | SSP = 0;                 |

For Settlement Dates on or after the P217 effective date (note: Price Derivation Codes D, E, I, and J are not applicable for P217 effective dates):

| Code | Description          | Condition Detail            |
|------|----------------------|-----------------------------|
| A    | SBP = Main price;    | NIV is positive             |
|      | SSP = Reverse Price  | $\Sigma$ QXP is non zero    |
|      |                      | SBP = NIV;                  |
|      |                      | SSP = PXP;                  |
|      |                      | SSP is not greater than SBP |
| В    | SSP Capped to SBP    | NIV is positive             |
|      |                      | $\Sigma$ QXP is non zero    |
|      |                      | SBP = NIV;                  |
|      |                      | SSP = NIV;                  |
|      |                      | SSP is greater than SBP     |
| C    | SSP Defaulted to SBP | NIV is positive             |
|      |                      | $\Sigma$ QXP is zero        |
|      |                      | SBP = NIV;                  |
|      |                      | SSP = NIV;                  |
| F    | SSP = Main Price;    | NIV is negative             |
|      | SBP = Reverse Price  | $\Sigma$ QXP is non zero    |
|      |                      | SBP = PXP;                  |
|      |                      | SSP = NIV;                  |
|      |                      | SSP is not greater than SBP |

| Code | Description                         | Condition Detail        |
|------|-------------------------------------|-------------------------|
| G    | SBP Capped to SSP                   | NIV is negative         |
|      |                                     | $\sum$ QXP is non zero  |
|      |                                     | SBP = NIV;              |
|      |                                     | SSP = NIV;              |
|      |                                     | SSP is greater than SBP |
| Н    | SBP Defaulted to SSP                | NIV is negative         |
|      |                                     | $\sum$ QXP is zero      |
|      |                                     | SBP = NIV;              |
|      |                                     | SSP = NIV;              |
| K    | SSP & SBP Defaulted to Market Price | NIV is zero             |
|      |                                     | $\sum$ QXP is non zero  |
|      |                                     | SBP = PXP;              |
|      |                                     | SSP = PXP;              |
| L    | SSP & SBP Defaulted to Zero         | NIV is zero             |
|      |                                     | $\Sigma$ QXP is zero    |
|      |                                     | SBP = 0;                |
|      |                                     | SSP = 0;                |

# For Settlement Dates on and after the P305 effective date:

| Code | Description                         | Condition Detail       |
|------|-------------------------------------|------------------------|
| K    | SSP & SBP Defaulted to Market Price | NIV is zero            |
|      |                                     | $\sum$ QXP is non zero |
|      |                                     | SBP = PXP;             |
|      |                                     | SSP = PXP;             |
| L    | SSP & SBP Defaulted to Zero         | NIV is zero            |
|      |                                     | $\Sigma$ QXP is zero   |
|      |                                     | SBP = 0;               |
|      |                                     | SSP = 0;               |
| N    | SSP Defaulted to Main Price;        | NIV is Negative        |
|      | SBP = SSP                           |                        |
| P    | SBP Defaulted to Main Price,        | NIV is Positive        |
|      | SSP = SBP                           |                        |